UNIVERSIDADE TECNOLÓGICA FEDERAL DO PARANÁ COECI - COORDENAÇÃO DO CURSO DE ENGENHARIA CIVIL CURSO DE ENGENHARIA CIVIL

MARCELO HENRIQUE SISTI

# **COMPARAÇÃO DE MAPAS TEMÁTICOS DE DADOS PLUVIOMÉTRICOS UTILIZANDO COMO INTERPOLADORES A KRIGAGEM E O INVERSO DO QUADRADO DA DISTÂNCIA**

TRABALHO DE CONCLUSÃO DE CURSO

TOLEDO 2019

## MARCELO HENRIQUE SISTI

# **COMPARAÇÃO DE MAPAS TEMÁTICOS DE DADOS PLUVIOMÉTRICOS UTILIZANDO COMO INTERPOLADORES A KRIGAGEM E O INVERSO DO QUADRADO DA DISTÂNCIA**

Trabalho de Conclusão de Curso apresentado como requisito parcial à obtenção do título de Bacharel, do curso de Engenharia Civil, da Universidade Tecnológica Federal do Paraná.

Orientador: Prof. Dr. Wagner Alessandro Pansera Co-orientador: Prof Dr. Gustavo Henrique Dalposso

TOLEDO 2019

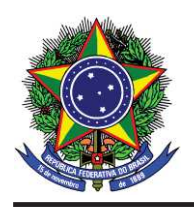

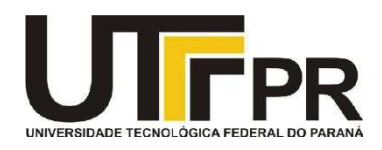

## **TERMO DE APROVAÇÃO**

Título do Trabalho de Conclusão de Curso de Nº 205

# **COMPARAÇÃO DE MAPAS TEMÁTICOS DE DADOS PLUVIOMÉTRICOS UTILIZANDO COMO INTERPOLADORES A KRIGAGEM E O INVERSO DO QUADRADO DA DISTÂNCIA**

por

## **Marcelo Henrique Sisti**

Este Trabalho de Conclusão de Curso foi apresentado às 14:40 h do dia **11 de Junho de 2019** como requisito parcial para a obtenção do título **Bacharel em Engenharia Civil.** Após deliberação da Banca Examinadora, composta pelos professores abaixo assinados, o trabalho foi considerado **APROVADO.** 

 $\frac{1}{2}$  ,  $\frac{1}{2}$  ,  $\frac{1$ 

(UNIOESTE – CASCAVEL) (UTFPR – TD)

Prof Dr. Benedito Martins Gomes Prof<sup>a</sup> Dra Rosangela A. B. Assumpção

Prof Dr. Wagner Alessandro Pansera Prof Dr. Gustavo Henrique Dalposso (UTFPR – TD) (UTFPR – TD) Orientador Co - orientador

 Visto da Coordenação Prof. Dr Fulvío Natércio Feiber Coordenador da COECI

A Folha de Aprovação assinada encontra-se na Coordenação do Curso.

## **RESUMO**

A precipitação total anual é um parâmetro para o planejamento hídrico de uma região em muitos trabalhos utilizam-se mapas temáticos para gerar a superfície, contudo poucos avaliam qual o melhor interpolador para estes dados. Neste trabalho comparou-se os métodos de interpolação Inverso do Quadrado da Distância (IQD), determinístico, e Krigagem Ordinária (KO), estatístico, em dados de chuvas totais anuais na região oeste do Paraná. Utilizou-se a distribuição normal para obter os percentis 10, 75 e 90, para representar anos com volumes de chuvas considerados baixos, normais e altos, respectivamente. Na KO realizou-se a análise variográfica e o ajuste dos modelos teóricos esféricos, exponenciais e gaussianos pelo método dos mínimos quadrados ordinários. Então realizou-se a validação cruzada para a escolha do melhor ajuste, para o percentil 10 ajustou-se o modelo exponencial e para os percentis 75 e 90 o modelo gaussiano e, por fim, gerou-se os mapas temáticos e através das métricas derivadas da matriz de erros pode-se compara-los. O índice Kappa, para os mapas gerados pelo percentil 10, 75 e 90, foi de 0,57, 0,59 e 0,51, respectivamente, logo, classificações com moderada semelhança. Reforçando a diferença entre os mapas, o índice de Correlação de Matthews encontrado para os percentis variou entre 0,32 e 0,34. Portanto, pode-se concluir que, os mapas de precipitação total anual da região oeste do Paraná gerados pelos interpoladores IQD e KO são diferentes, ficando a critério do pesquisador a escolha do método de interpolação.

**Palavras-chaves:** Índice Kappa. Matriz de erros. Validação Cruzada.

## **ABSTRACT**

Annual total rainfall is a parameter for water planning of a region and papers use thematic maps to generate the surface, but few evaluate the best interpolator for these data. In this paper it's compared the methods of Inverse Distance Weighting (IDW), deterministic, and Ordinary Kriging (OK), statistical, in total annual rainfall data in the western region of Paraná for the percentiles 10, 75 and 90, years with low, normal and high rainfall volumes, respectively. For OK, the variographic analysis and the adjustment of spherical, exponential and Gaussian theoretical models were performed by the ordinary least squares method. Then the cross-validation was performed to choose the best fit, for the 10th percentile the exponential model was adjusted and for the 75th and 90th percentiles the Gaussian model, then the thematic maps were generated and through the metrics derived from the error matrix could be compared. The Kappa index for the maps generated by the 10th, 75th, and 90th percentile was 0.57, 0.59 and 0.51, respectively, ratings with moderate similarity. Reinforcing the difference between the maps, the Matthews Correlation index found for the percentiles varied between 0.32 and 0.34, reinforcing the poor similarity. Therefore, it can be concluded that the annual total precipitation maps of the western region of Paraná generated by the IDW and OK interpolators are different, being the researcher's choice the interpolator method.

**Keywords:** Kappa Index. Error Matrix. Cross Validation.

## **LISTA DE FIGURAS**

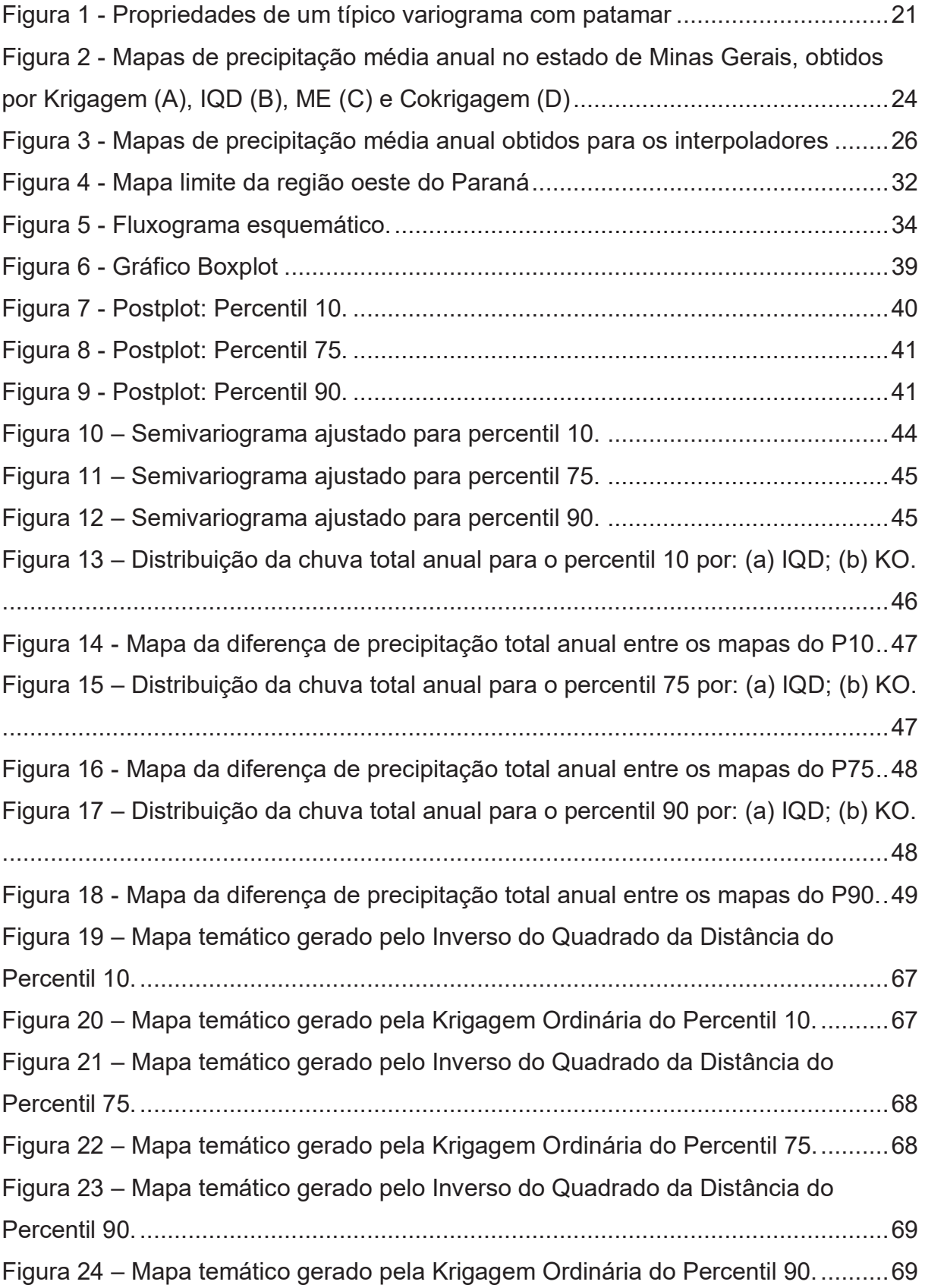

## **LISTA DE TABELAS**

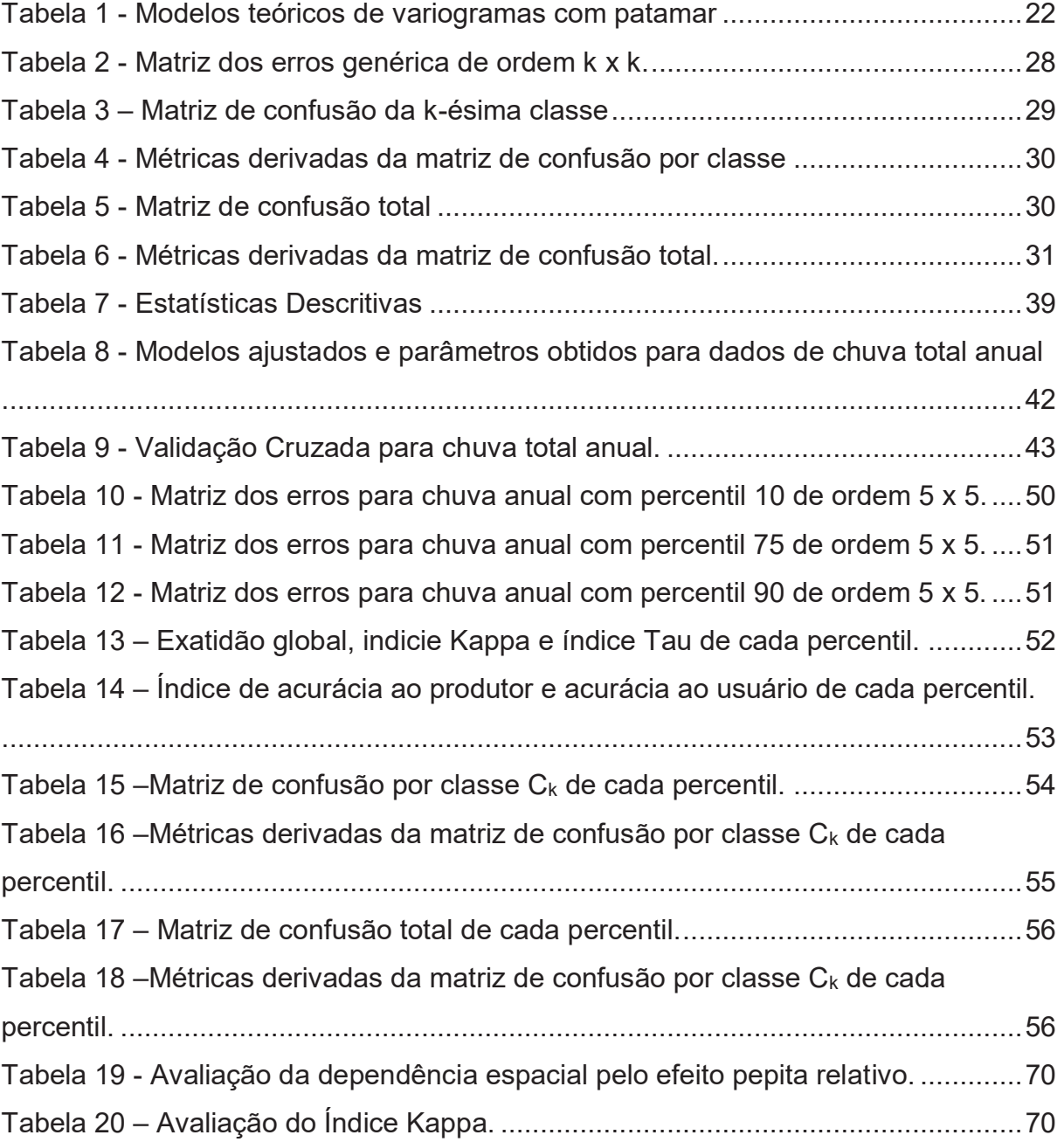

## **SUMÁRIO**

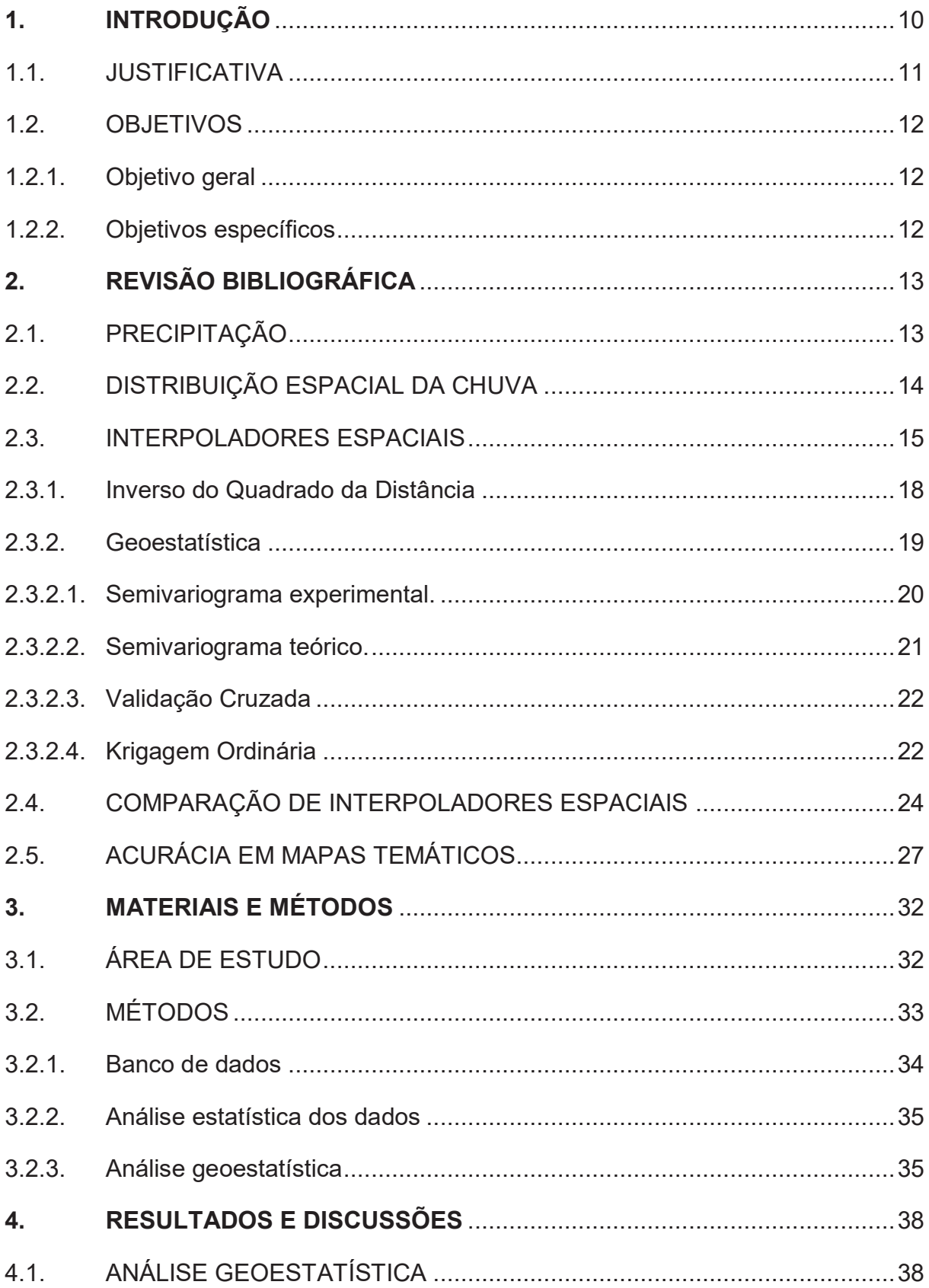

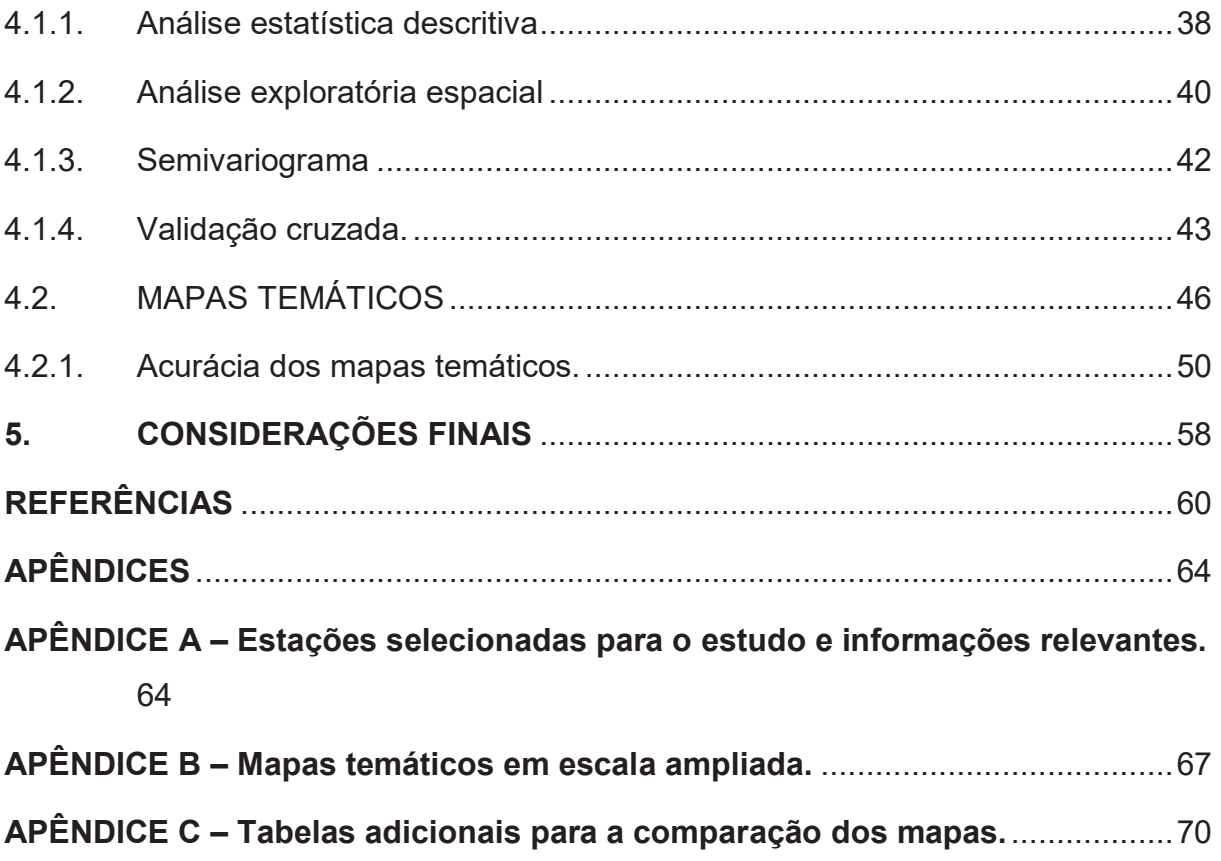

## **1. INTRODUÇÃO**

Devido a terra constantemente receber calor através da radiação solar, as águas superficiais evaporam, condensam e precipitam (CHOW; MAIDMANT; MAYS, 1988). A água que atinge a superfície é denominada de precipitação e sua ocorrência quantifica a disponibilidade de água na bacia (TUCCI, 2001). No brasil a chuva é a forma mais comum de precipitação e apresenta grande importância para vegetação e para as atividades humanas, por que fornece subsídios para a quantificação do abastecimento de águas, erosão, entre outros (COLLISCHONN; DORNELLES, 2015).

A chuva é principalmente estudada com dados referentes a sua duração total e distribuição espacial e apresenta uma grande aleatoriedade no espaço (TUCCI, 2001; COLLISCHONN; DORNELLES, 2015). Os principais equipamentos disponíveis para a quantificação de um evento de chuva são os pluviômetros e pluviógrafos (automáticos) e a homogeneidade da série dependerá de variações causadas pelo clima e pelo tempo (MELLO; OLIVEIRA, 2016). Normalmente a variabilidade espacial da chuva é apresentada em forma de linhas e mesma precipitação (isoietas), que são obtidas através da interpolação dos dados pluviométricos da região (COLLISCHONN; DORNELLES, 2015).

Com objetivo de criar um campo espacial completo com as informações de limitadas medições pontuais, foram desenvolvidos diversos métodos de interpolação espacial, dos mais simples aos mais complexos, para estimar o valor de variáveis ambientais em locais sem medição (BOSTAN; HEUVELINK; AKYUREK, 2012)

O método do Inverso do Quadrado da Distância (IQD) é utilizado para produzir as superfícies contínuas seu princípio básico é a combinação linear de pontos conhecidos, ponderados inversamente pela distância. É um método fácil de usar e funciona bem para dados com ruído, porém o arranjo espacial não afeta os pesos. O IQD se adequa bem para amostras relativamente densas (SHEPARD, 1968; AKKALA; DEVABHAKTUNI; KUMAR, 2010).

O método conhecido como Krigagem Ordinária (KO) possui um princípio semelhante ao IQD, porém leva em consideração o arranjo espacial dos dados, aumentando a complexidade dos cálculos. Apesar de ter uma programação rebuscada e problemas com não-estacionariedade, é considerado um dos melhores estimadores espaciais não-enviesados, pois evita a formação de isoietas em torno de aglomerado de dados, processo conhecido como "bulls eyes" e funciona muito bem para dados bem distribuídos e sem descontinuidades (MATHERON, 1963; AKKALA; DEVABHAKTUNI & KUMAR, 2010).

Diversos estudos compararam os métodos interpoladores KO e IQD em dados de precipitação para obter mapas temáticos onde mostram que existe dependência espacial no estudo da chuva e concluem que a Krigagem apresenta resultados melhores. Para realizar a Krigagem os pesquisadores devem utilizar modelos teóricos de semivariograma para ajustar ao semivariograma experimental. Esses autores analisam a qualidade dos resultados utilizando por exemplo: o coeficiente de dispersão, erro absoluto médio, tendência media do estimador (VIOLA *et al*., 2010; CARVALHO; ASSAD, 2005; LLOYD, 2005).

Uma forma alternativa para a investigação dos interpoladores e a avalição da acurácia dos mapas são as matrizes de erro, matriz de confusão por classe e matriz de confusão total como descrito por Dalposso (2010). Para o autor, a acurácia de um mapa temático pode ser avaliada pelas métricas devidas das matrizes.

Devido a precipitação apresentar grande importância para áreas como drenagem urbana, saneamento, entre outras, neste trabalho foi investigado dois métodos interpoladores, o Inverso do Quadrado da Distância e a Krigagem Ordinária, para a estimação de dados de precipitação pluviométrica totais anuais para a região Oeste do Paraná por meio da acurácia de mapas temáticos.

## 1.1. JUSTIFICATIVA

O estudo de interpoladores geoestatísticos apresenta grande importância na área da engenharia civil quando associada a estudos hidrológicos, pois permite analisar com maior precisão a tendência de precipitação total anual de uma região, que segundo Collischonn e Dornelles (2015), pode influenciar no balanço hídrico da região e, portanto, no planejamento da bacia hidrográfica.

Com o mapa que melhor representa a região em estudo, pode-se observar de uma maneira geral como se comporta a precipitação total anual que facilita o estudo de concepção de obras hidráulicas e de saneamento.

Um estudo sobre o método de interpolação de dados pluviométricos pode indicar e reforçar as pesquisas sobre o tema na comunidade cientifica sobre qual método apresenta dados mais coerentes com a realidade. Este trabalho trata-se da comparação dos métodos de interpolação Krigagem e Inverso da Distância em Dados pluviométricos da região oeste do Paraná, podendo assim auxiliar na previsão das precipitações e nos dimensionamentos das novas obras hidráulicas da região.

## 1.2. OBJETIVOS

No tópico atual são apresentados os objetivos principais do estudo, divididos em objetivo geral e objetivos específicos.

## 1.2.1. Objetivo geral

Comparar os interpoladores Krigagem e Inverso do Quadrado da Distância na elaboração de mapas temáticos de precipitação total anual.

## 1.2.2. Objetivos específicos

São objetivos específicos da pesquisa:

- (1) Gerar mapas temáticos pelo método de interpolação Inverso do Quadrado da Distância (IQD) para a análise de precipitações totais anuais;
- (2) Gerar mapas temáticos pelo método de interpolação Krigagem Ordinária (KO) para a análise de precipitações totais anuais;
- (3) Avaliar a acurácia dos mapas temáticos gerados.

## **2. REVISÃO BIBLIOGRÁFICA**

Nesta seção é apresentada a Revisão de Bibliografia no que se refere ao estudo da precipitação e sua distribuição espacial, métodos interpoladores utilizados, geração de mapas temáticos e a determinação da acurácia dos mapas.

## 2.1. PRECIPITAÇÃO

A terra constantemente recebe calor através da radiação solar causando a evaporação da água da superfície para fazer parte da atmosfera, até que se condense e precipite na terra ou oceanos, a água precipitada na terra pode ser interceptada pela vegetação, pode percolar, infiltrar ou escoar até aguas superficiais ou evaporar e assim o ciclo hidrológico continua (CHOW; MAIDMANT; MAYS, 1988).

Precipitação é toda a água no meio atmosférico que atinge a superfície terrestre, independe do estado físico que a água se encontra. Delimitado pela bacia hidrográfica, a ocorrência de precipitação quantifica a qualidade do solo quanto a disponibilidade de água (TUCCI, 2001).

Para o Brasil, a chuva representa a forma mais importante de precipitação, apesar da forma de granizo apresentar grandes prejuízos financeiros e também ocorrer a precipitação em forma de neve em locais de grande altitude na região sul do país (COLLISCHONN; DORNELLES, 2015).

A chuva pode ser estudada quando observadas os dados referentes a sua duração total e distribuições temporal e espacial. Cada uma de suas variáveis devese apresentar correlacionada uma a outra (TUCCI, 2001). A chuva então é caracterizada por uma grande aleatoriedade no espaço e no tempo (COLLISCHONN; DORNELLES, 2015).

As chuvas podem ser quantificadas por dois equipamentos principais o pluviômetro e o pluviógrafo (automáticos), que são maneiras pontuais de medição. A distribuição dos pluviômetros e pluviógrafos deve ser espaçada para que se forme uma rede em que o estudo climatológico seja delimitado por bacia hidrográfica ou município (TUCCI, 2001; COLLISCHON; DORNELLES, 2015).

Collinshconn e Dornelles (2015) afirmam existir uma variabilidade sazonal da chuva no brasil, que varia entre estações de secas e de chuva. Porém, em média, na região sul do brasil a chuva é bem distribuída durante o ano.

A homogeneidade da série histórica de precipitação gerada pelos pluviômetros e pluviógrafos dependera se as variações dos dados forem causadas apenas por características físicas como o clima e o tempo (MELLO; OLIVEIRA, 2016).

Hoogenboom (2000) indica a precipitação pluvial como uma oscilante climática de suma importância socioeconômica e que está diretamente associada com o desenvolvimento e manejo de culturas e a tomada de decisões políticas para o gerenciamento hídrico.

A chuva, portanto, é a maior forma de entrada de água na bacia hidrográfica fornecendo subsídios para a quantificação de abastecimento de água, controle de inundações, erosão, entre outros, e sua compreensão é fundamental para o correto dimensionamento de obras hidráulicas (COLLINSCHON; DORNELLES, 2015).

## 2.2. DISTRIBUIÇÃO ESPACIAL DA CHUVA

Saber a variação espacial da chuva é fundamental para o planejamento das atividades primordiais ao ser humano como agricultura, proteção dos solos, construção de barragens, previsão de enchentes e outras atividades (BÁU *et al*., 2006).

Para Mellart (1999) a distribuição e precipitação da chuva depende de fatores como a topografia local e do tipo de chuva, destacando que as chuvas podem apresentar variabilidade espacial até para pequenas distâncias.

Collinshconn e Dornelles (2015) explicam que normalmente a distribuição espacial da chuva é apresentada em forma de linhas de mesma precipitação, chamadas de isoietas. Ele afirma ainda que as isoietas podem são obtidas através da interpolação dos dados pluviométricos da região.

Visando representar uma distribuição espacial com efetividade, faz-se necessário um número de estações pluviométricas que representem bem a área de estudo, podendo também utilizar algumas estações no entorno da área considerada caso necessário (SILVEIRA, 2012).

A precisão na definição da variação espacial da chuva minimiza com segurança os riscos ambientais provenientes de eventos extremos da mesma (SILVEIRA, 2012). Portanto a analise espacial é um elemento importante levando em conta os níveis altimétricos.

Mello e Oliveira (2016) explicam que a chuva apresenta um certo grau de dependência espacial, pois para realizar esse tipo de dado pode-se utilizar a geoestatística ou teoria das variáveis regionalizadas, porque permite definir o raio de dependência entre os dados.

A reprodução de características de um fenômeno espacial de pontos amostrais é caracterizada por interpolação. A interpolação de pontos que não estão dentro da amostra é realizada por funções matemáticas locais (pontos próximos ao amostrado) ou globais (todos os pontos) (YAMAMOTO; LANDIM, 2013).

A dimensão espacial da chuva é uma metodologia um tanto quanto prejudicada por possuir uma dificuldade ao relacionar dados de medição pontual e parâmetros espaciais e também exibe uma dificuldade ao relacionar simultaneamente dados pluviométricos que apresentam sistemas de referências diferentes devido a suas dimensões temporais e espaciais (TUCCI, 2001).

Yamamoto e Landim (2013), ressaltam que ao escolher os pontos amostrais para um estudo geoestatístico deve-se procurar dados com uma boa distribuição evitando dados aglutinados no espaço uma vez que, índices elevados medidos nessas regiões anômalas propagam-se efetivamente na vizinhança, sendo necessário utilizar-se de métodos estatísticos para o desagrupamento.

## 2.3. INTERPOLADORES ESPACIAIS

Dados de distribuição espacial são geralmente coletados de fontes pontuais, todavia, frequentemente necessita-se de dados fora desses pontos na região de interesse para tomar decisões efetivas, portanto são necessários dados interpolados através do espaço para fazer suas interpretações (LI; HEAP, 2014).

Bostan, Heuvelink e Akyurek (2012) afirmam que a precipitação é uma das variáveis ambientais para a qual interpoladores espaciais vêm sendo aplicado em dados diários, mensais e anuais.

Sempre a inferência espacial inicia com a coleta de dados da amostra, esperase que esta amostra seja representativa em termos de distribuição e variabilidade do fenômeno estudado (YAMAMOTO; LANDIM, 2005).

Frente ao estudo de métodos interpoladores faz-se necessário determinar certos conceitos. Akkala, Devabhaktuni e Kumar (2010) explicam a diferença entre interpoladores globais e locais. O primeiro determina uma única função cuja qual é mapeada através de toda a região. O segundo aplica um algoritmo repetidamente em uma pequena porção do total de pontos. Também se diferencia métodos estocásticos e determinísticos. Os métodos estocásticos incorporam o conceito de aleatoriedade e providenciam ambas estimativas e erros associados (incertezas respresentadas como varianças estimadas). Os métodos determinísticos não incorporam tais erros e só produzem estimativas puramente matemáticas (LI; HEAP, 2014).

Métodos estocásticos são superiores aos métodos de interpolação numérica, por utilizarem o variograma, que analisa a existência do efeito pepita, da amplitude e da presença de anisotropia, não apenas uma função de distância. A definição do método de interpolação depende muito da obtenção do modelo de correlação espacial. Na impossibilidade deste pode-se adotar métodos de interpolação não estocástico, que não necessita de variograma (YAMAMOTO; LANDIM, 2013).

Akkala, Devabhaktuni e Kumar (2010) em sua pesquisa desenvolveram um quadro onde comparam vários métodos de interpolação analisando os pontos positivos, negativos e suas condições ideais, apresentado no Quadro 1.

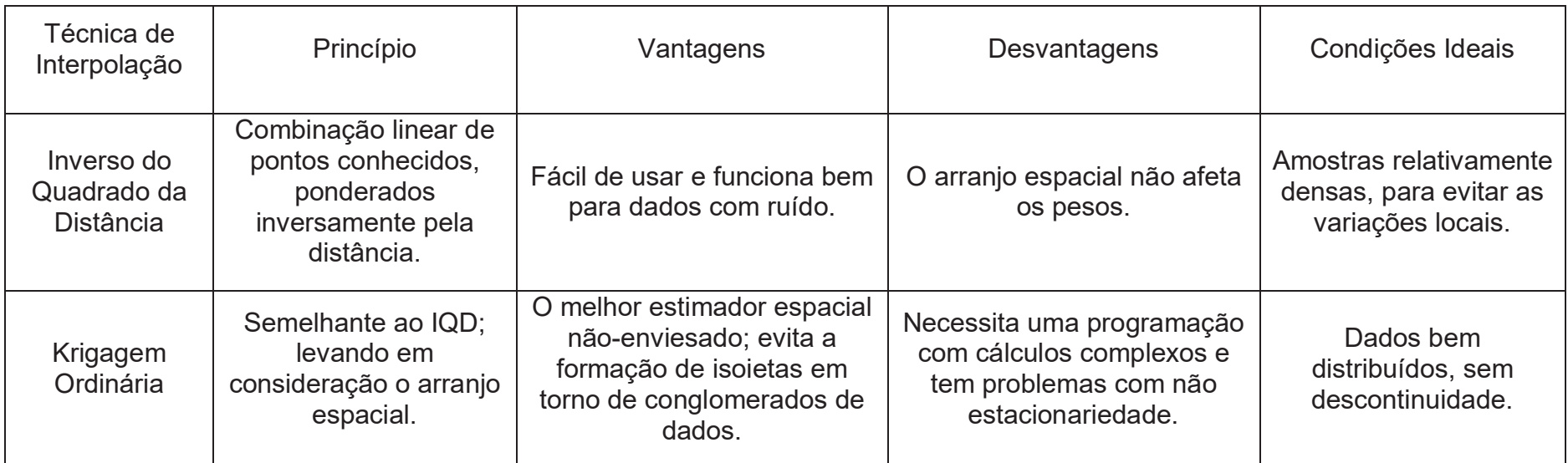

**Quadro 1 - Técnicas de interpolação e suas vantagens Fonte: Adaptado Akkala, Devabhaktuni e Kumar (2010).** 

## 2.3.1. Inverso do Quadrado da Distância

Donald Shepard em 1968 foi um dos primeiros estudiosos a utilizar o método do Inverso do Quadrado da Distância (IQD) para produzir superfícies contínuas. Para Shepard (1968), em vários campos utilizando dados de área existe uma necessidade crescente de interpolação de dados espaçados irregularmente para produzir uma superfície contínua.

Shepard (1968) em seu artigo explicita o método de interpolação (IQD) e de algumas aplicações para a época, utilizando o programa de mapeamento *SYMAP*. Este conclui que o método é preciso e que os investigadores utilizando tal método devem utilizar de seus julgamentos para definirem os melhores parâmetros. A expressão usual do IQD é dada pela equação (1)

$$
F(x, y) = \sum_{k=1}^{N} W(x_k, y_k) F(x_k, y_k),
$$
 (1)

Em que:

*F (x,y)* é o valor interpolado para a coordenada (x,y);

*N* corresponde ao número de pontos observados na vizinhança;

*F (xk,yk)* é o valor observado no ponto k;

*W (xk,yk)* são os pesos dados as localidades.

Para determinar o peso das localidades Shepard (1968) define a equação (2)

$$
W(x_k, y_k) = \frac{d_k(x, y)^{-p}}{\sum_{i=1}^N d_k(x, y)^{-p}},
$$
 (2)

Em que:

*dk (x , y)* é a distância entre o dado interpolado (x , y) e cada um dos locais observados  $(x_k, y_k)$ ;

*p* é o peso do interpolador, que no nosso caso é 2;

 $\sum_{i=1}^N d_k(x, y)^{-p}$  é igual a 1.

Observa-se que ao aumentar a distância o peso diminui de forma potencial. Conclui-se então que para valores maiores de *p*, menor é a influência dos pontos mais distantes, por outro lado quando menores os valores de *p* maiores são as influências dos pontos mais próximos ao interpolado (SILVA, 2015).

Para Carvalho e Assad (2005), o Inverso do Quadrado da Distância é um método interpolador de médias ponderadas que não apresenta grande exatidão.

Mello *et al*. (2003) afirmam em sua pesquisa que existem bases teóricas para a adoção do Inverso do Quadrado da Distância pois este apresenta uma semelhança com a Lei da Gravitação Universal e a Lei de Coulomb, ambas com o enfraquecimento proporcional ao inverso da distância.

Para Vilatoro, Henríquez e Sancho (2008) o método IQD é similar a Krigagem Ordinária, já que dá mais peso aos valores próximos a um determinado ponto, porém apresenta uma complexidade de cálculos menor que a Krigagem.

O método IQD é sem dúvidas mais rápido nos cálculos, porém tende a produzir padrões pouco reais especialmente em torno dos pontos amostrados conhecido como "*bull eyes*" (VILLATORO; HERÍQUEZ; SANCHO, 2008; LLOYD, 2005).

Nota-se que o método IQD é mais rápido e simples que a KO, porém com menor precisão. Além disso, existem poucos autores que analisam a acurácia de mapas temáticos gerados por estes modelos, como a realizada por Dalposso (2010).

## 2.3.2. Geoestatística

Georges Matheron (1963) no seu artigo Princípios da Geoestatística foi um dos primeiros a descrever o procedimento da Krigagem, que para ele consiste em estimar a classificação de uma região através da avaliação dos pesos das amostras disponíveis, algumas localizadas dentro da região, outras fora.

Krigagem é uma família de algoritmos de mínimos quadrados que tenta prever os valores de uma variável em locais em que não há valores disponíveis baseados em padrões espaciais dos dados disponíveis (ALSAMAMRA *et al*., 2009).

Para Webster e Oliver (2007) a Krigagem proporciona uma solução para o problema de estimar uma variável espacial em um modelo contínuo e faz o melhor uso do conhecimento existente por utilizar o modelo de semivariograma para analisar a maneira que um dado varia no espaço.

Mello e Oliveira (2016) afirmam ainda que o variograma ou semivariograma deriva de uma função matemática que é fundamental no campo da geoestatística, para elas sua principal função em relação a Krigagem é a capacidade de determinar a dependência entre duas variáveis aleatórias regionalizadas locais, pela a auto correlação considerando a distância e direção das variáveis.

### 2.3.2.1. Semivariograma experimental.

Yamamoto e Landim (2013) explicam que para determinar o modelo de correlação espacial utiliza-se dos pontos amostrais para construir o semivariograma experimental e depois ajusta-se um semivariograma teórico.

O semivariograma é um gráfico que demonstra a variabilidade espacial entre os dados, ele depende da distância *(h)* entre os pares. Ao aumentar *h*, o semivariograma aproxima-se da variabilidade total da amostra, ponto estacionário chamado de patamar (OPROMOLLA *et al*., 2006; YAMAMOTO & LANDIM, 2013).

Ao utilizar o semivariograma experimental de Matheron, Cressie (1993) define a semivariância pela equação (3)

$$
\gamma(h) = \frac{1}{2n} \sum_{i=1}^{n} [Z(s) - Z(s+h)]^2 , \qquad (3)
$$

Em que:

 $y(h)$  é a função da semivariância;

*n* é o número de pares de amostras variados de uma distância *h*;

*Z(s)* é o valor da variável medida na localização *s*;

*Z(s+h)* é o valor da variável medida na localização s+h.

Faraco *et al*., (2008) defendem que o semivariograma experimental é o estimador mais utilizado na elaboração de semivariogramas para processos estocásticos gaussianos.

#### 2.3.2.2. Semivariograma teórico.

Ao utilizar semivariogramas teóricos com patamar faz-se necessário conhecer suas propriedades. Yamamoto e Landim (2013) explicam que o alcance *(a)* é *a priori* igual a variância dos dados. O patamar é representado por C0 + C. O efeito pepita *(C0)* é causado por uma variação aleatória inicial dos dados e *C* é denominado a variância espacial dos dados, para distâncias *γ(h)* pequenas ocorre o efeito pepita. O efeito pepita pode ser causado pela variabilidade do fenômeno espacial ou pela escala de amostragem. A figura 1 representa um típico variograma com patamar.

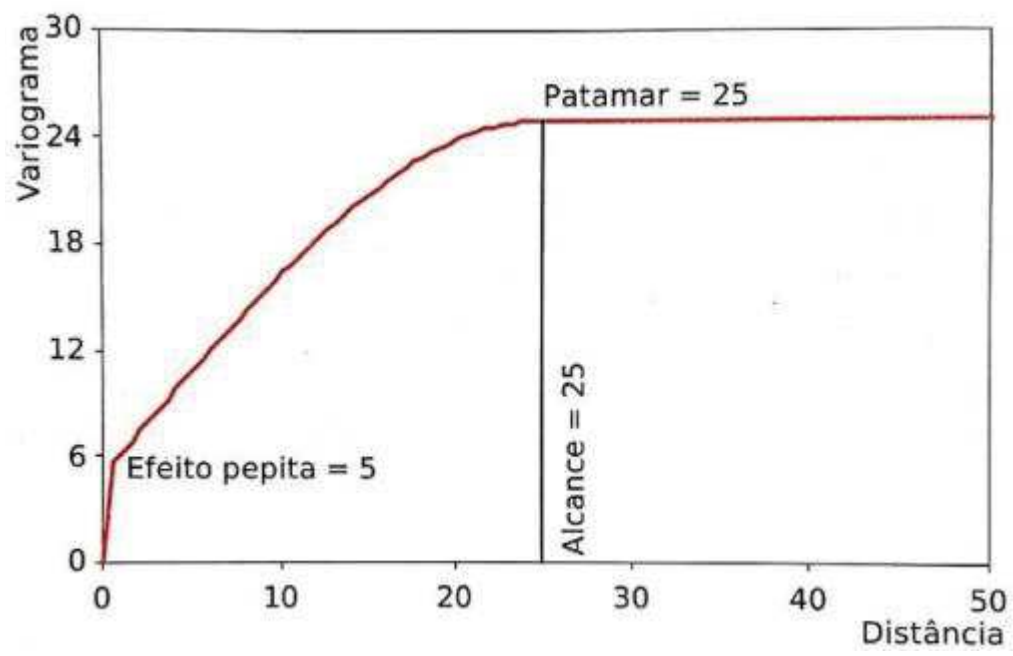

**Figura 1 - Propriedades de um típico variograma com patamar Fonte: Yamamoto e Landim (2013, p. 41).** 

Yamamoto e Landim (2013) explicam que existem muitos modelos teóricos com patamar que se ajustam a variadas situações, porém alguns modelos são mais conhecidos por explicarem satisfatoriamente a variabilidade da maioria dos fenômenos espaciais. A Tabela 1 apresenta os 3 principais modelos teóricos de variogramas.

| Modelo      | Equação                                                                                            |
|-------------|----------------------------------------------------------------------------------------------------|
| Esférico    | γ(h)=C <sub>0</sub> + C $\left[1,5\frac{h}{a} - 0.5\left(\frac{h}{a}\right)^{3}\right]$ para h < a |
|             | $\gamma(h)=C_0+C$ para h $\ge a$                                                                   |
| Exponencial | $\gamma(h) = C_0 + C \left[1 - \exp\left(-\frac{h}{a}\right)\right]$                               |
| Gaussiano   | $\gamma(h) = C_0 + C \left[ 1 - \exp \left( - \left( - \frac{h}{2} \right) \right) \right]$        |
| $-14000$    |                                                                                                    |

**Tabela 1 - Modelos teóricos de variogramas com patamar** 

**Fonte: Adaptado Olea (1999).** 

### 2.3.2.3. Validação Cruzada

Faraco *et al*., (2006) defendem que ao escolher modelos geoestatísticos e obter os valores empíricos faz-se necessário o uso de métodos de validação, para comprovar os valores teóricos, entre os métodos mais comuns de validação está a validação cruzada.

Dada uma amostra com *n* pontos, cada observação é retirada uma vez e reposta por uma observação estimada usando no máximo as medições restantes (n – 1). Ao retirar esta medição pode-se produzir uma estimativa nesse ponto e comparalo com a real. A validação cruzada faz com que cada ponto tenha um registro do dado original e também do correspondente a estimativa, podendo-se tirar valores de erros médios (OLEA, 1999).

Para McBratney e Webster (1986) e Cressie (1993) o erro médio (EM) o erro médio reduzido ( $\overline{ER}$ ), desvio-padrão dos erros médios (DP<sub>EM</sub>), desvio padrão dos erros reduzidos (SER) e erro absoluto (EA) são os principais métodos de avaliar os modelos, e são dados pela validação cruzada.

## 2.3.2.4. Krigagem Ordinária

A Krigagem Ordinária objetiva estimar o valor de uma variável aleatória, em um ou mais pontos sem amostras, através de dados pontos próximos. Os dados podem ser distribuídos em uma, duas ou três dimensões, apesar das aplicações na ciência ambiental serem usualmente bidimensionais. O método da Krigagem Ordinária é o tipo mais comum de Krigagem utilizada na prática (WEBSTER; OLIVER, 2007).

Carvalho e Assad (2005) afirmam que a Krigagem Ordinária é amplamente utilizada no estudo da distribuição espacial de precipitação pluviométrica. Para eles a correlação espacial sobre observações vizinhas para estimar valores em locais sem amostras é o principal ponto que a diferencia dos demais interpoladores geoestatísticos.

Vieira (2000) exemplifica que a Krigagem pode reduzir os recursos e o tempo demandado de uma pesquisa pois consegue estimar dados relativamente bem sem que o pesquisador necessite realizar medições no local.

A Krigagem é um método univariado de inferência espacial que se utiliza da dependência no espaço das amostras vizinhas, apresentada no semivariograma, para estimar valores de precipitação em qualquer posição na área de estudo e apresentam resultados sem tendências e com variância mínima, sendo assim um ótimo estimador (MELLO; OLIVEIRA, 2016; CARVALHO; ASSAD, 2005).

Yamamoto & Landim (2013) descreveram a Krigagem Ordinária em forma matricial como mostrado na equação (4)

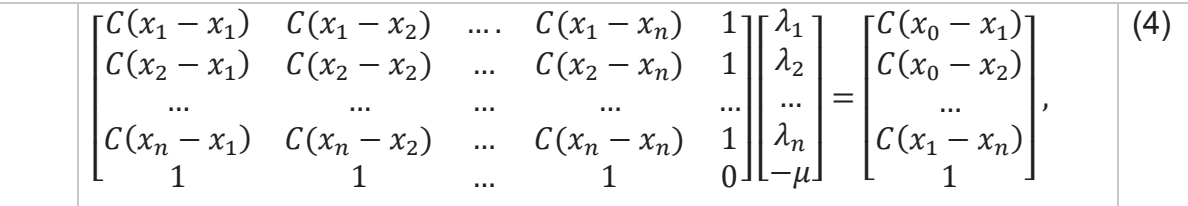

Em que:

*C* é a covariância;

 $\lambda$  é o vetor de pesos;

 $\mu$  é o multiplicador de Lagrange.

Pode-se concluir então que a Krigagem é um método estatístico complexo que estima com maior precisão, através do Variograma, uma variável espacial correlacionada com os demais dados apresentados.

#### 2.4. COMPARAÇÃO DE INTERPOLADORES ESPACIAIS

Viola *et al*. (2010) compararam Krigagem, Inverso Quadrado da Distância, Modelos Estatísticos (ME) e Cokrigagem com altitude como variável secundária para precipitação média mensal, precipitação média do período seco e precipitação média anual, utilizando dados de 232 postos pluviométricos no estado de Minas Gerais.

Viola *et al*. (2010) compararam os resultados baseando-se em coeficiente de dispersão, erro absoluto médio, tendência média do estimador e geraram mapas temáticos da precipitação média anual do estado. Embora a distribuição espacial nos mapas seja semelhante, eles observaram que os mapas gerados por ME e Cokrigagem permitiram um maior detalhamento visual quando comparado aos mapas de IQD e Krigagem, assim, presumindo uma maior suavidade na construção dos mapas. Para os autores é perceptível a influência da altitude nos resultados apresentados. A figura 2 apresenta os mapas gerados.

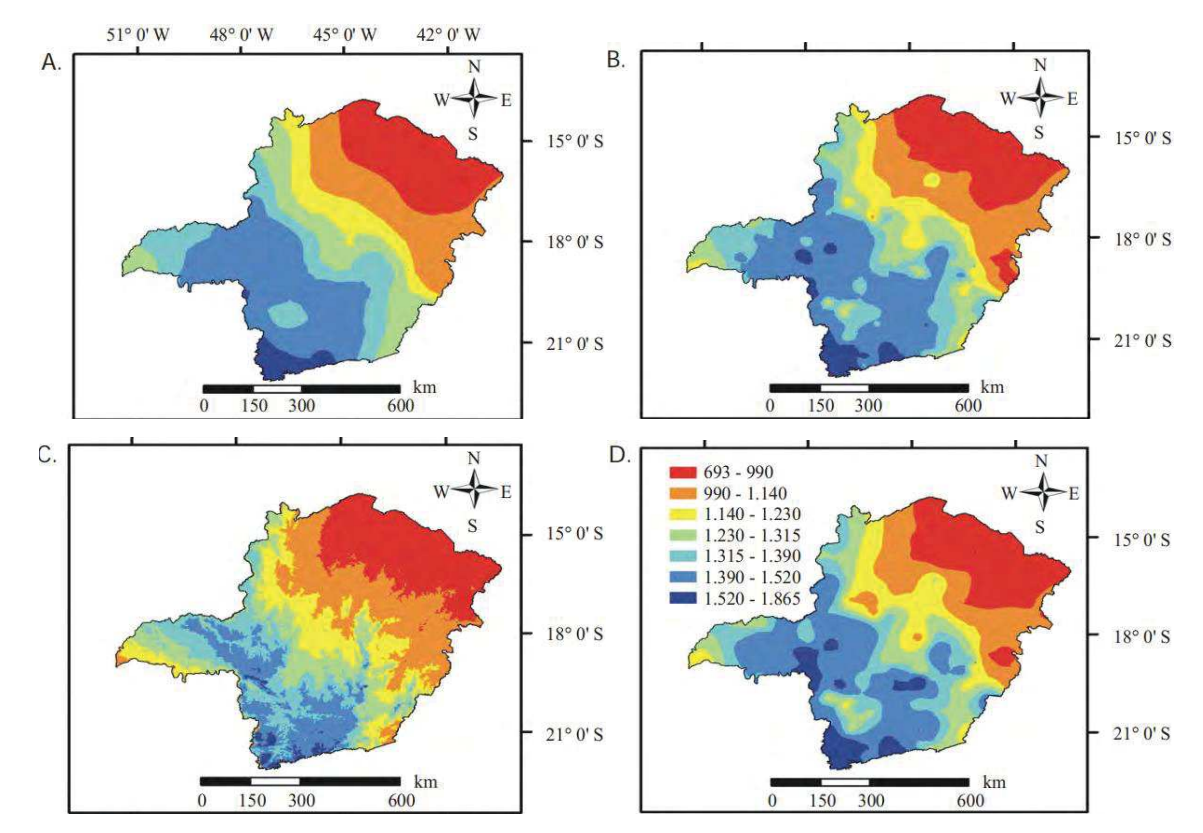

**Figura 2 - Mapas de precipitação média anual no estado de Minas Gerais, obtidos por Krigagem (A), IQD (B), ME (C) e Cokrigagem (D) Fonte: Viola** *et al* **(2010).** 

Carvalho e Assad (2005) realizaram um estudo similar sobre a precipitação pluvial média anual envolvendo a Krigagem Ordinária, Inverso do Quadrado da Distância e curvatura mínima em todo estado de São Paulo através de 1027 postos pluviométricos. Utilizando-se do software *SURFER®*, eles modelaram os mapas temáticos pelos 3 métodos de interpolação e avaliaram os mesmos através do critério do erro quadrado médio. Para os métodos da curvatura mínima e do inverso da distância ao quadrado, aplicou-se o critério diretamente. Porém, para a Krigagem Ordinária, se faz necessário a utilização do método da validação cruzada.

Pela comparação dos três mapas gerados observou-se que a Krigagem Ordinária demonstrou uma distribuição espacial mais homogênea, segundo eles isso se justifica pelo fato do método ser um interpolador ótimo, portanto, não-viciado e com variância mínima (CARVALHO; ASSAD, 2005)

Carvalho e Assad (2005) então concluíram que o interpolador que apresenta melhores resultados comparado aos demais foi de Krigagem Ordinária por ser considerado ótimo e levar em conta a dependência espacial, ignorado pelos outros métodos por eles estudados.

Lloyd (2005) escreveu sobre a precipitação mensal da Grã-Bretanha comparando a Krigagem Simples, aplicada a uma amostra de 128 dados com os interpoladores Inverso do Quadrado da Distância, Krigagem Ordinária e Krigagem universal, aplicados a uma amostra de 64 dados.

Em seu estudo Lloyd (2005) concluiu que ao analisar apenas 64 dados ocorreu uma pequena variação local. A Krigagem universal apresentou resultados mais apurados definidos pela validação cruzada gerada pelo erro quadrado médio, logo, a Krigagem Ordinária e Krigagem universal apresentaram erros quadrados médios menores que o Inverso do Quadrado da Distância.

Carvalho, Assad e Pinto (2012) utilizaram os interpoladores Inverso do Quadrado da Distância, Krigagem Ordinária e Cokrigagem Ordinária com altitude como variável secundária para chuvas anuais médias do estado de São Paulo. Os autores utilizaram uma amostra completa composto por 1027 observações e um modelo reduzido com 445 observações. Todas as estações estavam em uma altitude igual ou superior a 600m, para que o efeito orográfico fosse mais perceptível. Para avaliar o desempenho dos interpoladores, foi utilizado o critério do quadrado do erro médio e a validação cruzada.

Foram gerados mapas de isolinhas para os dois conjuntos de dados para os 3 métodos interpoladores (Figura 3), para o conjunto completo de dados observou-se possíveis áreas diferenciadas (bolsões de precipitação), com informações importantes para o planejamento agrícola. Para o conjunto reduzido os bolsões de precipitação foram menores e se concentraram em regiões de maior altitude (CARVALHO; ASSAD; PINTO, 2012).

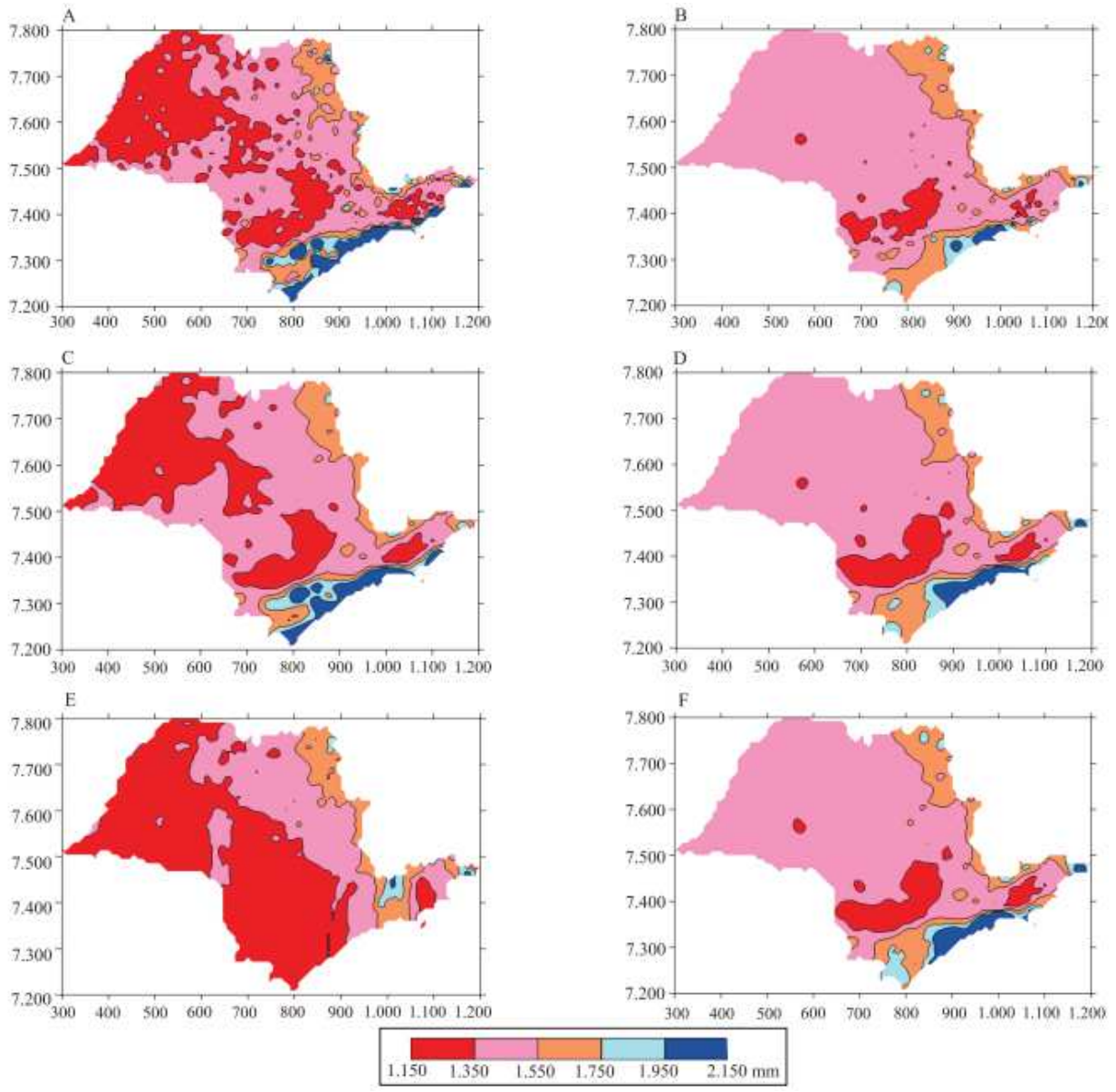

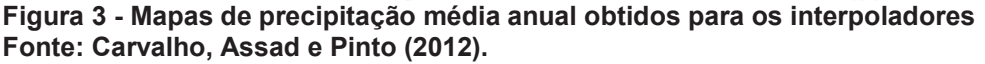

A, Inverso do Quadrado da Distância do conjunto de dados completo; B, Inverso do Quadrado da Distância do conjunto reduzido; C, Krigagem Ordinária referente ao conjunto completo; D, Krigagem Ordinária referente ao conjunto reduzido; E, Cokrigagem Ordinária referente ao conjunto completo; F, Cokrigagem Ordinária referente ao conjunto reduzido.

Carvalho, Assad e Pinto (2012) observaram que, para o conjunto completo de dados os erros obtidos pela Krigagem Ordinária são aproximadamente 82 vezes menores que pelo Inverso do Quadrado da Distância. Para o modelo reduzido a diferença entre os interpoladores foi de 1,3.

Lucas *et al*. (2013) analisaram o Inverso do Quadrado da Distância, Krigagem Ordinária no modelo esférico e *radial basis function (RBF)* para dados de precipitação total diários, mensais e chuvas extremas diárias em Belo Horizonte a partir de 14 pluviômetros. Comparou-se os métodos pelo tratamento do erro médio quadrático, correlação, concordância, e do índice de confiança gerados pela validação cruzada. Os autores concluíram que a Krigagem Ordinária obteve os melhores parâmetros estatísticos para chuvas mensais e extremos diários. Para dados totais a análise visual do mapa apresenta uma melhor suavização de isoietas para a Krigagem Ordinária.

Em resumo, a literatura normalmente apresenta a Krigagem como um interpolador mais preciso, por utilizar a dependência espacial das amostras. Os métodos são normalmente avaliados pelo erro quadrado médio, coeficiente de dispersão e tendência média do estimador.

## 2.5. ACURÁCIA EM MAPAS TEMÁTICOS

Dalposso (2010) e Dalposso *et al*., (2012) descrevem o método de avaliação de acurácia em mapas temáticos, ressaltando que ao trabalhar com geoestatística o pesquisador tem a necessidade de gerar vários mapas e assim compara-los através de seus pixels. Cada mapa gerado tem sua matriz de erros, conforme a tabela 2, esta matriz utiliza os dados dos mapas de referência nas colunas e os dados dos mapas modelos, nas linhas. Os elementos da matriz apresentam a quantidade de pixels que pertencem a classe *i* do mapa modelo e a classe *j* do mapa de referência.

A diagonal principal da matriz apresenta os pixels que tiveram as mesmas classes nos dois mapas analisados. Observa-se que todos os elementos que estão fora da diagonal principal apresentam uma discordância de classe.

|        | Mapa de referência                                       |           |           |                   |                                             |  |
|--------|----------------------------------------------------------|-----------|-----------|-------------------|---------------------------------------------|--|
|        | Classe                                                   |           |           |                   | $C_1$ $C_2$ $C_K$ Total por linha $n_{i^*}$ |  |
|        | C <sub>1</sub>                                           | $n_{11}$  |           | $n_{12}$ $n_{1k}$ | $n_{1*}$                                    |  |
|        | C <sub>2</sub>                                           | $n_{21}$  |           | $n_{22}$ $n_{2k}$ | $n_{2*}$                                    |  |
| Mapa   | ٠                                                        | $\bullet$ | ٠         | ٠                 | ٠                                           |  |
| modelo | ٠                                                        |           | $\bullet$ |                   | ٠                                           |  |
|        | ٠                                                        |           | ٠         |                   | ٠                                           |  |
|        | $C_{k}$                                                  | $n_{k1}$  |           | $n_{k2}$ $n_{kk}$ | $n_{k^*}$                                   |  |
|        | Total por coluna $n_{i_1}$ $n_{i_1}$ $n_{i_2}$ $n_{i_k}$ |           |           |                   | n                                           |  |

**Tabela 2 - Matriz dos erros genérica de ordem k x k.** 

### **Fonte: Adaptado Dalposso (2010).**

k: número de classes; nij: número de pixels classificados na classe *i* do mapa modelo e na classe *j* do mapa de referência.

Afim de avaliar a acurácia dos mapas o índice de exatidão global do modelo (EG) determina o percentual de acerto das classificações, advindo da matriz dos erros este índice é descrito na equação (5)

$$
EG = \frac{\sum_{i=1}^{k} n_{ii}}{n} \tag{5}
$$

A exatidão global é um método estatístico que avalia a similaridade entre algo real e um modelo, porém para Congalton (1991) é interessante avaliar os valores contidos fora da matriz principal. Os índices de acurácia de usuário (AU), equação (6), e índices de produtor (AP), equação (7), melhoram a análise ao representar a precisão da classe individualmente.

$$
AU_i = \frac{n_{ii}}{n_{i*}}; \qquad i = 1, ..., k \tag{6}
$$

O índice de acurácia do usuário (AU) como uma representação entre o quociente do número de pixels classificados certos da classe i e o total de pixels classificados na classe i do mapa modelo. O índice acurácia ao produtor (AP) fornece a probabilidade dos pixels classificados na classe i serem de fato pertencentes a classe i.

$$
AP_i = \frac{n_{ii}}{n_{*i}}; \quad i = 1, ..., k,
$$
 (7)

O índice Kappa de Cohen (1960), equação (8), é um modelo estatístico que define a exatidão das classificações dos mapas. Dalposso (2010) recomenda esse índice pois ele utiliza todos os elementos da matriz de erros ao invés de considerar apenas a diagonal principal, como o modelo da exatidão global o faz.

$$
K = \frac{n \sum_{i=1}^{k} n_{ii} - \sum_{i=1}^{k} n_{i*} n_{*i}}{n^2 - \sum_{i=1}^{k} n_{i*} n_{*i}},
$$
(8)

Ma e Redmond (1995) apresentaram as vantagens do índice Tau (*T*), classificado como um índice de maior facilidade de interpretação e entendimento quando comparado ao índice Kappa. Sendo assim, este índice torna-se uma boa indicação sobre a acurácia da classificação. O índice Tau apresentado conforme a equação (9), onde *pk* traduz a probabilidades *a priori* para as classes.

$$
T = \frac{\frac{\sum_{i=1}^{k} n_{ii}}{n} - p_k}{1 - p_k},
$$
\n(9)

Para as probabilidades *a priori* que forem iguais temos *pi = 1/k,* onde *k* é a quantidade de classes da matriz de erro.

Fielding e Bell (1997) utilizaram amplamente a matriz de confusão por classe e várias de suas métricas para a comparar a acurácia de mapas temáticos. Se obtém essa matriz através dos elementos da matriz dos erros. A tabela 3 apresenta um modelo da matriz de confusão.

#### **Tabela 3 – Matriz de confusão da k-***ésima* **classe**

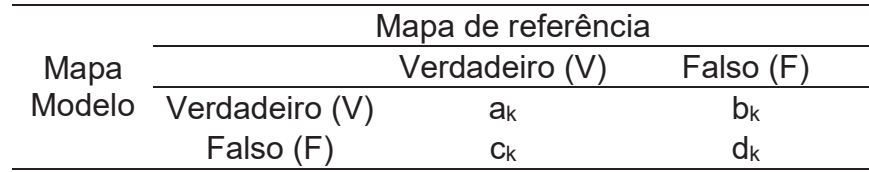

**Fonte: Fielding e Bell (1997).** 

Em que:

 $A_k$  =  $n_{kk}$ : quantidade de pixels que foram classificados da classe k tanto no mapa modelo como no mapa real.

 $B_k = n_{k^*}$  -  $n_{kk}$ : quantidade de pixels que não pertencem a classe k do mapa real e foram classificadas como pertencentes a classe k no mapa modelo.

 $C_k$  = n\*k – nkk: quantidade de pixels que pertencem a classe k no mapa real e que não pertencem a classe k no mapa modelo.

 $D_k$  = n – (a<sub>k</sub> + b<sub>k</sub> + c<sub>k</sub>): quantidade de pixels que não pertencem a classe k no mapa real e foram classificados como não pertencentes a classe k no mapa modelo.

Para este estudo foram analisados somente 4 métricas derivadas da matriz de confusão por classe, o índice de sensibilidade  $(S_K)$ , o índice de especificidade  $(E_K)$ , a taxa de falso positivo (TFP), também conhecida como erros de comissão e a taxa de falso negativo (TFN), também conhecida como erros de omissão.

O índice de sensibilidade advém dos resultados gerados pela matriz de confusão por classes. Este índice é uma medida que indica a probabilidade de um pixel ser classificado como classe k e realmente pertencer a classe k, é uma medida equivalente a acurácia de produtor (FIELDING; BELL 1997).

Outro índice de especificidade apresentado na tabela 4 expressa a probabilidade de um pixel não pertencente a classe k no mapa de referência ser pertencente a classe k também no mapa modelo.

Os erros de comissão (TFPk) indicam a proporção dos pixels que foram classificados a classe k no modelo e não pertencem a classe k do mapa real.

Os erros de omissão (TFN<sub>k</sub>) são os que pertencem a classe k no mapa de referência e não foram classificados na classe k no mapa modelo.

 As métricas da tabela 4 permitem a comparação individual das classes entre os mapas

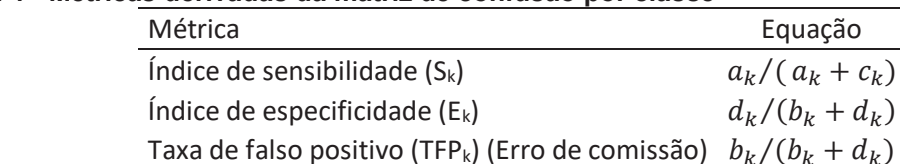

#### **Tabela 4 - Métricas derivadas da matriz de confusão por classe**

#### **Fonte: Adaptado Fielding e Bell (1997).**

Jennes e Wynne (2005) apresentaram um modelo para a comparação global dos mapas, conhecido como matriz de confusão total, apresentado na tabela 5.

Taxa de falso negativo (TFN<sub>k</sub>) (Erro de omissão)  $c_k/(a_k + c_k)$ 

 $d_{\nu}$ )

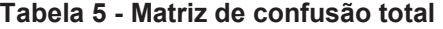

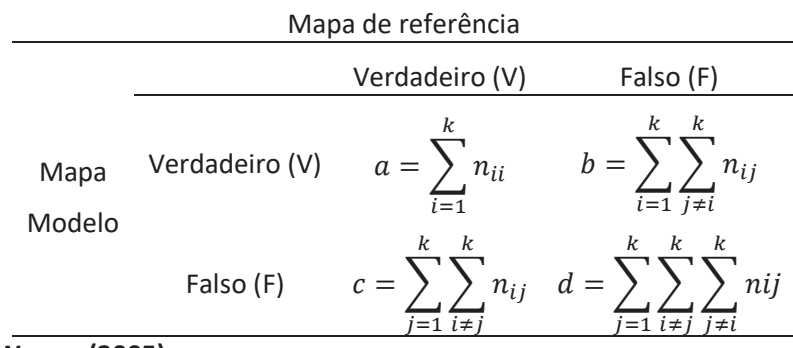

#### **Fonte: Jennes e Wynne (2005).**

Algumas métricas são disponíveis da avaliação da matriz de confusão total, apresentados na tabela 6. Os índices de sensibilidade total (S) e especificidade total (E) seguem como o apesentado para suas versões a classe com a única diferença de apresentarem agora um resultado para o mapa todo. O coeficiente de correlação de Matthews (CCM) apresenta seus valores no intervalo [-1;1], para que o valor 1 representa uma estipulação perfeita e 0 a uma aleatória e -1 uma estipulação inversa.

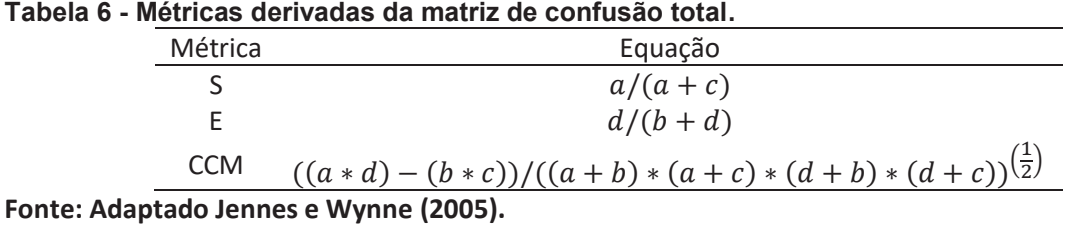

## Dalposso *et al*., (2012) concluem que os resultados apresentados pelas matrizes de erros e confusão são apropriados para comparar mapas temáticos, tanto de forma global, quanto por classes.

## **3. MATERIAIS E MÉTODOS**

Neste tópico objetiva-se explicar os softwares e dados amostrais utilizados durante a pesquisa além de explanar a sequência metodológica utilizada para a obtenção dos mapas temáticos e a comparação dos mesmos como produto final.

## 3.1. ÁREA DE ESTUDO

O estudo foi realizado na região Oeste do Paraná, que conta com 50 municípios. O IBGE (2015) classifica o setor Oeste em três microrregiões geográficas envolvendo como principal cidade Toledo, Cascavel e Foz do Iguaçu. A Figura 4 apresenta a divisão política da região Oeste do Paraná.

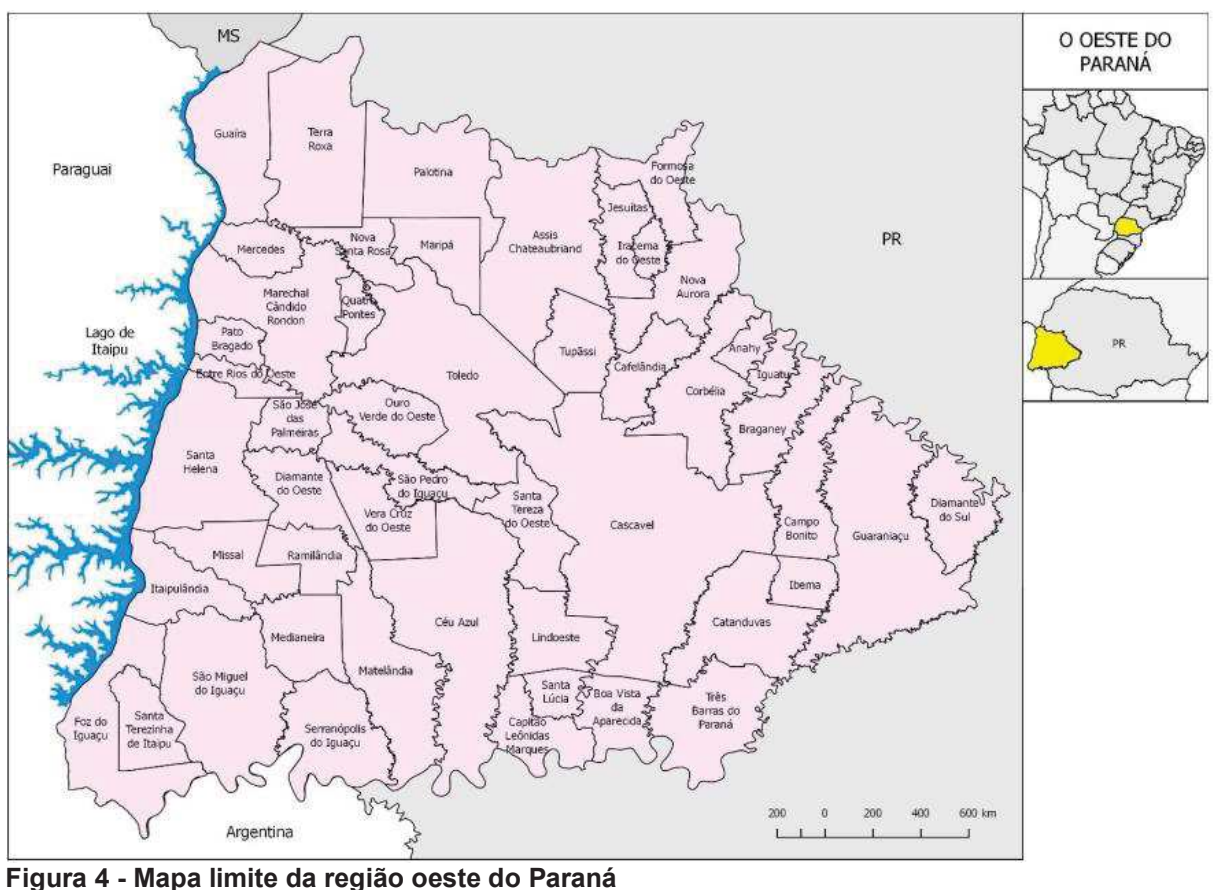

**Fonte: Adaptado de Priscila Paz (2016).** 

Para isso é necessário classificar a da área de estudo em função do clima devido a interferência deste aos fenômenos hidrológicos. Utilizando a classificação mundialmente conhecida de Wilhelm Köppen, o qual, utiliza séries históricas de no mínimo 30 anos, evitando a sazonalidade, a região oeste do Paraná encontra-se no clima Cfa, o que significa que pertence a uma região de clima mesotérmico (subtropical temperado), sempre úmido (sem estação seca definida) e com verões quentes (mês mais quente superior a 22ºC) e segundo a carta climática do estado, a região oeste tem precipitações anuais variando entre 1400mm até 2000mm (SMA, 2017).

## 3.2. MÉTODOS

O fluxograma apresentado na figura 5 representa a esquemática utilizada para obter os resultados esperados.

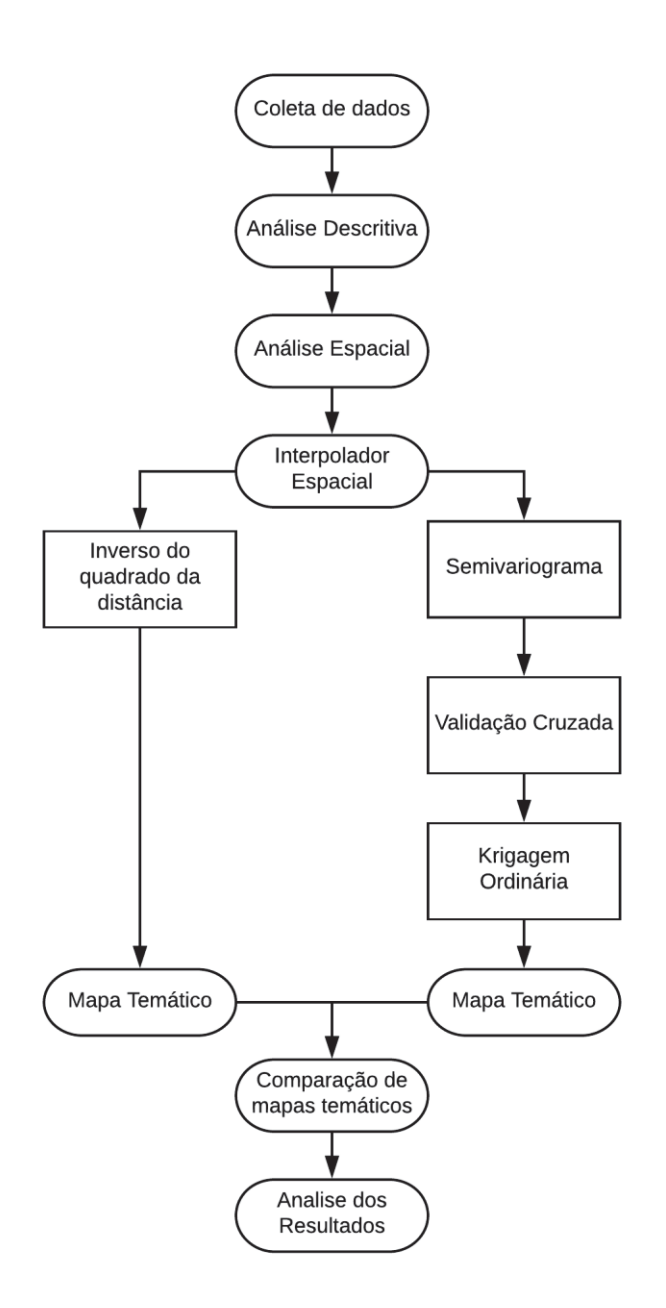

**Figura 5 - Fluxograma esquemático**. **Fonte: Autoria própria (2018).** 

#### 3.2.1. Banco de dados

No estudo em questão foram utilizados dados de precipitação total anual, o que significa que os dados selecionados foram os valores totais de altura pluviométrica para cada ano da série histórica das estações pluviométricas. Os dados da análise foram retirados do Instituto das Águas do Paraná (AGUASPARANÁ) que são administrados por entidades como AGUASPARANÁ, Instituto Agronômico do Paraná (IAPAR), Itaipu e a Agência Nacional de Águas (ANA).

Para selecionar os dados, procurou-se amostras que apresentam um bom comportamento e um bom tamanho, durante a triagem foi priorizado estações com series históricas maiores que 10 anos, que apresentem poucas falhas e dados recentes. Para uma boa distribuição buscou-se utilizar se ao menos uma estação de cada município.

Para o início da pesquisa utilizou-se do banco de dados que conta com a precipitação total de 100 estações pluviométricas distribuídos pelos municípios da Região Oeste do Paraná fornecidos pelo instituto de aguas do Paraná. No *APÊNDICE A* pode se observar as estações selecionadas, destaca-se que os dados mais antigos datam de 1939 e os mais recentes são de 2015, porém nem todas as estações tem medições completas desse período.

## 3.2.2. Análise estatística dos dados

Para a análise dos dados obtidos nos postos pluviométricos analisados da região oeste do Paraná, foi aplicada a distribuição normal para estimar o percentil 10, o percentil 75 e o percentil 90 na precipitação total anual, que representam a valores de chuva anual para anos com menor volume de chuva (P10), volumes considerados normais (P75) e volumes considerados altos (P90).

Esses percentis foram escolhidos devido a probabilidade de ocorrência de um valor de precipitação em um ano qualquer, por exemplo, o percentil 90 indica que em um ano qualquer existe uma probabilidade de ocorrência de precipitação maior que o seu valor em 10%. A mesma analogia pode ser atribuída aos demais percentis analisados.

## 3.2.3. Análise geoestatística

A análise geoestatística de dados é a junção de diversos procedimentos de alta complexidade. Para uma boa análise geoestatística o pesquisador deve sempre estar comparando a sua análise e refinando a cada interação a fim de obter valores mais satisfatórios.

Neste tópico são tratados os passos a serem realizados para a análise geoestatística baseados principalmente nos trabalhos de Dalposso (2010) e Dalposso *et al*., (2012). Inicialmente realiza-se as análises, depois os procedimentos que tem por objetivo gerar os mapas temáticos que melhor detalhem a precipitação.

## (1) Análise descritiva geral

Na análise descritiva geral investiga-se o conjunto amostral de dados, afim de desvendar seu comportamento, sem pretensão de inferência. Para gerar uma visão inicial utiliza-se de recursos como medidas de posição, variação, tendência central, assimétrica e curtose, atreladas a gráficos como *boxplot*.

## (2) Análise descritiva espacial

A análise descritiva espacial leva em conta a posição da amostra, objetiva-se desvendar o comportamento dos dados agora associados à sua região amostral.

A principal ferramenta para a análise descritiva espacial é o gráfico de *postplot*, que apresenta a malha de pontos coletados separados por cores ou símbolos expondo os quartis da distribuição dos dados. Pode analisar se existem regiões com concentração de altos e baixos valores amostrais.

## (3) Análise variográfica

Afim de realizar a Krigagem Ordinária de maneira eficaz faz-se necessário a estimativa de semivariância para distâncias fora das fornecidas pela malha amostral. Pelo conjunto discreto de pontos ajusta se um semivariograma em função da distância. Nesta investigação foram avaliados os modelos esférico, exponencial e gaussiano.

## (4) Validação cruzada

Para avaliar a eficácia a modelagem do fenômeno deve reproduzir com boa aproximação informações da amostra. O procedimento de validação cruzada consistiu em retirar um ponto do conjunto de dados e estima-lo utilizando as amostras remanescentes. Dada a estimativa de um conjunto dos pontos obteve-se medidas que

ajudaram a escolher o modelo que melhor descreveu a variabilidade espacial dos dados.

## (5) Métodos interpoladores

Para grande parte das pesquisas que envolvem geoestatística, o pesquisador objetiva estimar valores para locais onde não há a disponibilidade de amostras, para isso utiliza se de métodos interpoladores.

As pesquisas cientificas fornecem uma ampla gama de interpoladores entre os mais simples modelos deterministas até os mais complexos modelos geoestatísticos. Neste estudo se investigará os modelos do Inverso do Quadrado da Distância e a Krigagem Ordinária, onde a Krigagem utiliza de métodos geoestatísticos para a estimação.

## (6) Comparação de mapas

Ao comparar mapas temáticos obtidos pelo IQD e KO, utilizaremos as métricas derivadas da matriz dos erros. Observa-se que o KO gerará um mapa de modelo teórico e a IQD um mapa de referência. Para finalizar irá comparar-se os mapas pelas métricas de acurácia através da construção da matriz de erros e a matriz de semelhança.

### **4. RESULTADOS E DISCUSSÕES**

Neste capítulo são apresentados os resultados obtidos com o desenvolvimento da metodologia apresentada nas seções anteriores deste trabalho.

## 4.1. ANÁLISE GEOESTATÍSTICA

Um dos modelos de mapas estudado utiliza a geostatística como referência, portanto tornou-se necessário uma série de análises para compreender o fenômeno. Os pontos de análise da chuva estão apresentados no mapa cartográfico da região Oeste do Paraná no tópico 3.1. Suas coordenadas foram retiradas do portal HidroWeb que é uma ferramenta integrante do Sistema Nacional de Informações sobre Recursos Hídricos (SNIRH) e oferece o acesso ao banco de dados que contém todas as informações coletadas pela Rede Hidrometeorológica Nacional (RHN).

## 4.1.1. Análise estatística descritiva

Conforme o apresentado na tabela 7 para o percentil 10 o total de chuva anual variou entre 926,6 mm até 1572 mm, com a média em 1279,5 mm e o desvio padrão de 150,8 mm. Para o percentil 75 o total anual variou entre 1664,3 mm e 2433,8 mm, a média foi de 2035,6 mm e o desvio padrão de 155,7 mm. E para o P90 o total anual variou de 1876,6 mm a 2788,9 m, com valor médio de 2270,3 mm e desvio padrão de 174,5mm. Alguns analistas consideram coeficientes de variação menores que 15% como distribuições de baixa dispersão, o que pode ser observado nos 3 percentis apresentados (FONSECA; MARTINS, 2010). Para o P75 a estatística descritiva apresentou resultados coerentes conforme o clima da região, corroborando com a SMA (2017).

Realizou-se também o teste de normalidade das amostras pelo método de Shapiro-Wilk. O teste de normalidade indica que a distribuição normal é possível para o conjunto de dados caso o nível descritivo (*p*-valor) seja superior ao nível de significância (α = 0,05). Para o conjunto de dados estudados o teste garantiu a normalidade em todos os percentis sendo o *p*-valor de 0,08717, 0,8374 e 0,8591 para o P10, P75 e P90 respectivamente.

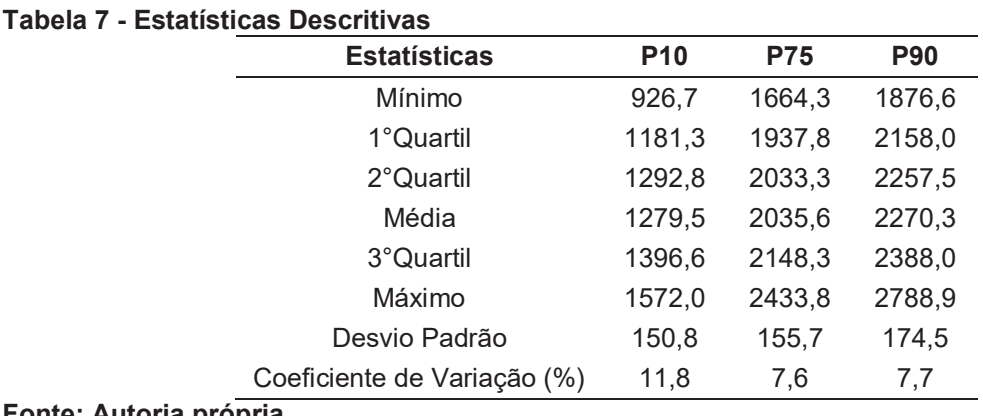

### **Fonte: Autoria própria.**

Para finalizar a estatística descritiva fez-se a análise do gráfico boxplot da precipitação total anual para os 3 conjuntos, apresentado na figura 6.

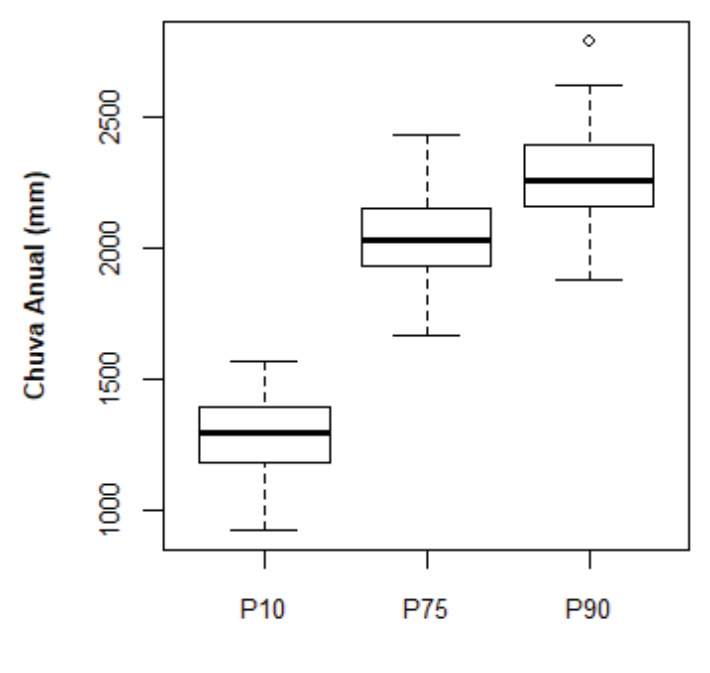

**Percentil** 

#### **Figura 6 - Gráfico Boxplot Fonte: Autoria própria.**

Da figura 6 observa-se que para os percentis 10 e 75 a amostra não apresenta valores discrepantes e o comportamento do boxplot mostra-se simétrico em relação à mediana, reafirmando a normalidade dos conjuntos. Para o percentil 90 percebe-se um ponto discrepante (*outlier*), porém isso não tem grande influência na simetria com a mediana do conjunto.

#### 4.1.2. Análise exploratória espacial

Os pontos de coleta de dados de precipitação total anual estão distribuídos como mostra as figuras 7, 8 e 9, e estão classificados conforme as 4 classes de quartis apresentados na tabela 7.

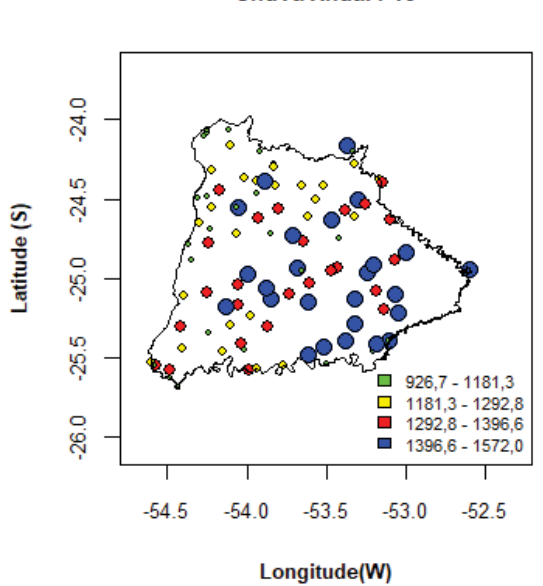

Chuva Anual P10

**Figura 7 - Postplot: Percentil 10. Fonte: Autoria própria.**

Pelas informações concedidas da Figura 7, que mostra as precipitações totais anuais com percentil 10, percebe-se que ao norte e oeste observa-se com maior frequência valores de precipitação anual mais baixos, compreendidos entre o primeiro e segundo quartis, enquanto que ao sul e leste percebe-se valores de precipitação total mais elevados pertencente ao 3 e 4 quartis.

Chuva Anual P75

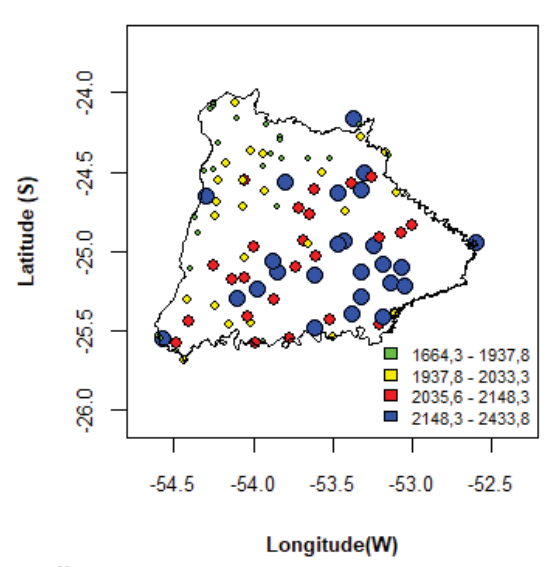

#### **Figura 8 - Postplot: Percentil 75. Fonte: Autoria própria.**

Agora na Figura 8, que mostra as precipitações totais anuais com percentil 75, percebe-se grande semelhança com o que foi observado para o P10, onde ao norte e oeste observa-se com maior frequência valores de precipitação anual mais baixos, compreendidos entre o primeiro e segundo quartis, e também ao sul e leste percebe-se valores de precipitação total mais elevados pertencente ao 3 e 4 quartis.

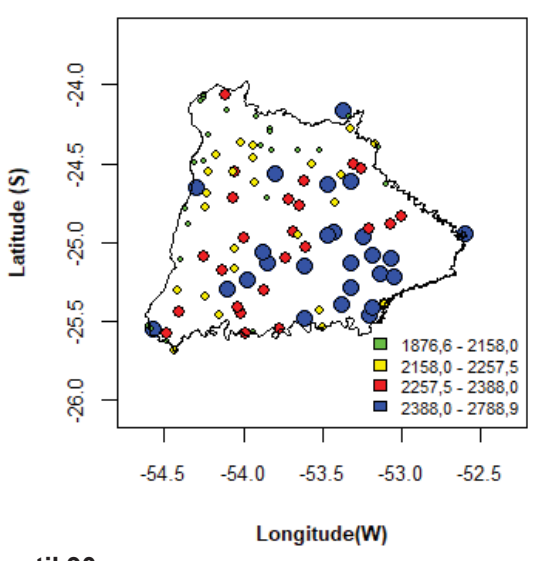

#### Chuva Anual P90

**Figura 9 - Postplot: Percentil 90. Fonte: Autoria própria.** 

Por fim na Figura 9, que mostra as precipitações totais anuais com percentil 90, o comportamento é próximo dos *postplots* da chuva anual P10 e P75, onde ao norte e oeste observa-se com maior frequência valores de precipitação anual mais

baixos, compreendidos entre o primeiro e segundo quartis, e em concordância com os outros *postplots*, ao sul e leste percebe-se valores de precipitação total mais elevados pertencente ao 3 e 4 quartis.

## 4.1.3. Semivariograma

Para construir um único semivariograma por conjunto de dados é necessário assumir que esses dados se comportem de maneira isotrópica, sendo assim possível construir o semivariograma omnidirecional. Também se faz necessário definir a distância máxima e a distância de corte entre os pontos amostrais, onde a literatura recomenta que a distância de corte seja metade da distância máxima entre pontos. Para esse estudo a distância máxima entre os dados amostrais foi de 2,086244 graus e a distância de corte de 1,043122 graus.

Segue-se para o ajuste da semivariância aos modelos teóricos. Como descrito nos matérias e métodos neste trabalho foram ajustados 3 modelos teóricos, o gaussiano, esférico e exponencial. A tabela 8 apresenta os modelos ajustados e seus resultados obtidos através do método dos mínimos quadrados ordinários.

| <b>Percentil</b> | <b>Método</b> | <b>Modelo</b> | C <sub>0</sub> | C <sub>1</sub> | $C_0 + C_1$ | A        |
|------------------|---------------|---------------|----------------|----------------|-------------|----------|
|                  |               | Gaussiano     | 390,83         | 20419,74       | 20810,57    | 0,380071 |
| P <sub>10</sub>  | <b>OLS</b>    | Esférico      | 249,79         | 21037,62       | 21287,41    | 0,549910 |
|                  |               | Exponencial   | 611,94         | 22892,90       | 23504,84    | 0,880692 |
|                  |               | Gaussiano     | 13990,46       | 26779,68       | 40770,14    | 1,936749 |
| P75              | <b>OLS</b>    | Esférico      | 0,00           | 24413,79       | 24413,79    | 0,678148 |
|                  |               | Exponencial   | 0,00           | 27172,41       | 27172,41    | 0,964156 |
|                  |               | Gaussiano     | 19723,04       | 30324,14       | 50047,18    | 1,980197 |
| P90              | <b>OLS</b>    | Esférico      | 315,09         | 28299,46       | 28614,55    | 0,300665 |
|                  |               | Exponencial   | 0,00           | 32068,97       | 32068,97    | 0,682503 |

**Tabela 8 - Modelos ajustados e parâmetros obtidos para dados de chuva total anual**

#### **Fonte: Autoria própria**

OLS – mínimos quadrados ordinários;  $C_0$  – efeito pepita;  $C_1$  – contribuição;  $C_0 + C_1$  – patamar; a – alcance (graus decimais).

Ao ajustar os modelos deve-se observar o valor obtido no alcance, pois este valor não deve ultrapassar a distância máxima entre os pontos amostrais. Caso isso aconteça o modelo apresentará um raio de dependência espacial muito alto, o que

segundo Dalposso *et al*. (2009) fará com que o modelo não represente bem a realidade.

Outro método para analisar os resultados dos modelos ajustados é o método do grau de dependência espacial sugerido por Cambardella *et al* (1994) (APÊNDICE C). Esse método consiste na razão entre o efeito pepita e o patamar, conhecido como efeito pepita relativo e é dado em porcentagem. Para o percentil 10, o efeito pepita relativo esteve abaixo de 25% o que representa uma "forte dependência espacial". Nos percentis 75 e 90 o efeito pepita relativo esteve em um intervalo de 30% até 75% sendo classificado então como de "moderada dependência espacial".

4.1.4. Validação cruzada.

Para escolher o modelo que obteve o melhor ajusta utiliza-se da validação cruzada. O resultado da validação para os conjuntos de dados dessa pesquisa está apresentado na tabela 9.

| <b>Percentil</b> | <b>Método</b> | <b>Modelo</b> | <b>EM</b> | DP <sub>EM</sub> | ER        | $S_{ER}$ | EA         |
|------------------|---------------|---------------|-----------|------------------|-----------|----------|------------|
|                  |               | Gaussiano     | 1,9950    | 194,7149         | 0,0172    | 5,1980   | 15179,9394 |
| P <sub>10</sub>  | <b>OLS</b>    | Esférico      | 1,2617    | 166,7701         | 0,0152    | 3,1689   | 12561,2600 |
|                  |               | Exponencial   | 2,0952    | 160,3077         | 0,0169    | 2,3929   | 12199,3686 |
|                  |               | Gaussiano     | $-0,0297$ | 125,6507         | $-0,0003$ | 1,0163   | 9229,1744  |
| P75              | <b>OLS</b>    | Esférico      | 5,6803    | 142,6584         | 0,0482    | 2,6389   | 10515,2033 |
|                  |               | Exponencial   | 5,2039    | 141,7823         | 0,0379    | 2,1258   | 10525,3942 |
|                  |               | Gaussiano     | $-0,0693$ | 146,5175         | $-0,0003$ | 1,0032   | 10559,2306 |
| P90              | <b>OLS</b>    | Esférico      | 5,7271    | 158,6646         | 0.0297    | 1,5666   | 11498,1090 |
|                  |               | Exponencial   | 5,7345    | 157,1747         | 0.0322    | 1,6899   | 11312,8966 |

**Tabela 9 - Validação Cruzada para chuva total anual.**

#### **Fonte: Autoria própria.**

EM – Erro médio; DP<sub>EM</sub> – Desvio Padrão dos erros médios; ER – Erro médio reduzido; S<sub>ER</sub> – Desvio padrão dos erros reduzidos; EA – Erro absoluto (mm/ano).

Para a coluna do Erro Médio (EM), Desvio Padrão dos Erros Médios (DP<sub>EM</sub>), Erro Reduzido (ER) e Erro Absoluto (EA) busca-se o que apresente o menor valor em modulo, para a coluna do Desvio Padrão dos Erros Reduzidos ( $S_{ER}$ ) busca-se o valor que mais se aproxime de 1. Como podemos observar na tabela 9, para o percentil 10 o modelo melhor ajustado foi o exponencial, para o percentil 75 e 90 o modelo gaussiano foi o melhor ajustado. Com a definição do modelo ajustado pode-se gerar o mapa temático pela Krigagem Ordinária.

Nas Figuras 10, 11 e 12 estão apresentados os semivariogramas experimentais com seus modelos teóricos ajustados, exponencial para P10, gaussiano para P75 e gaussiano para P90, respectivamente.

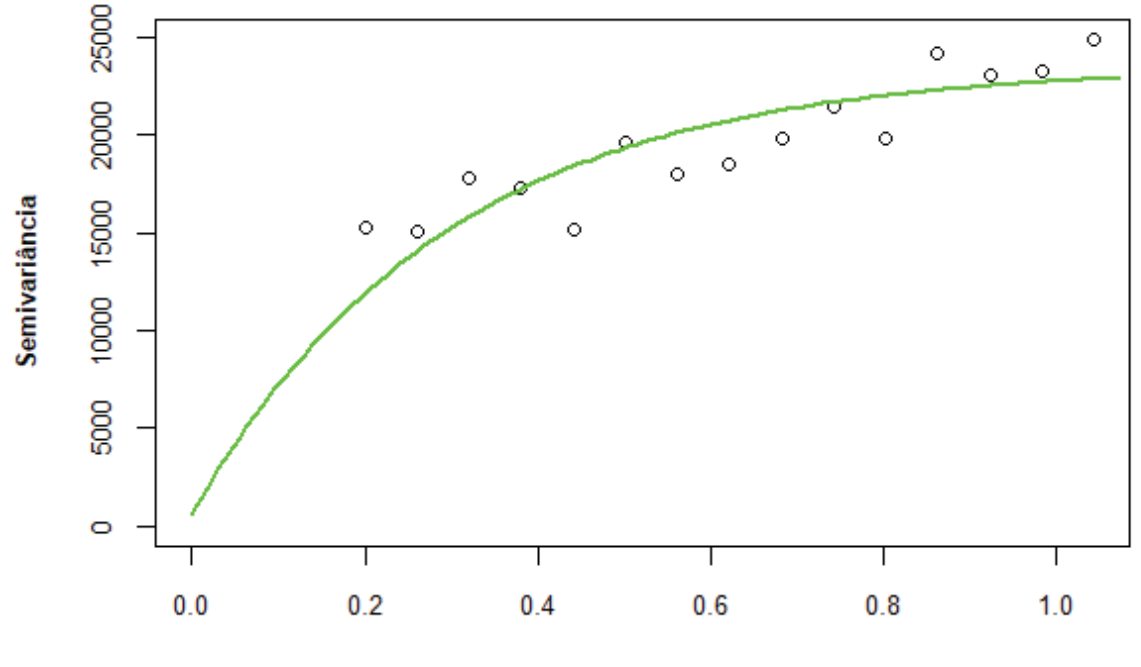

**Distância** 

**Figura 10 – Semivariograma ajustado para percentil 10. Fonte: Autoria própria.**

Para o gráfico semivariograma experimental do percentil 10 fixou-se o valor da primeira semivariância em 0,2 graus decimais, utilizou-se um valor mínimo de 30 pares para o cálculo de cada semivariância e o número total de semivariâncias utilizados foi de 15.

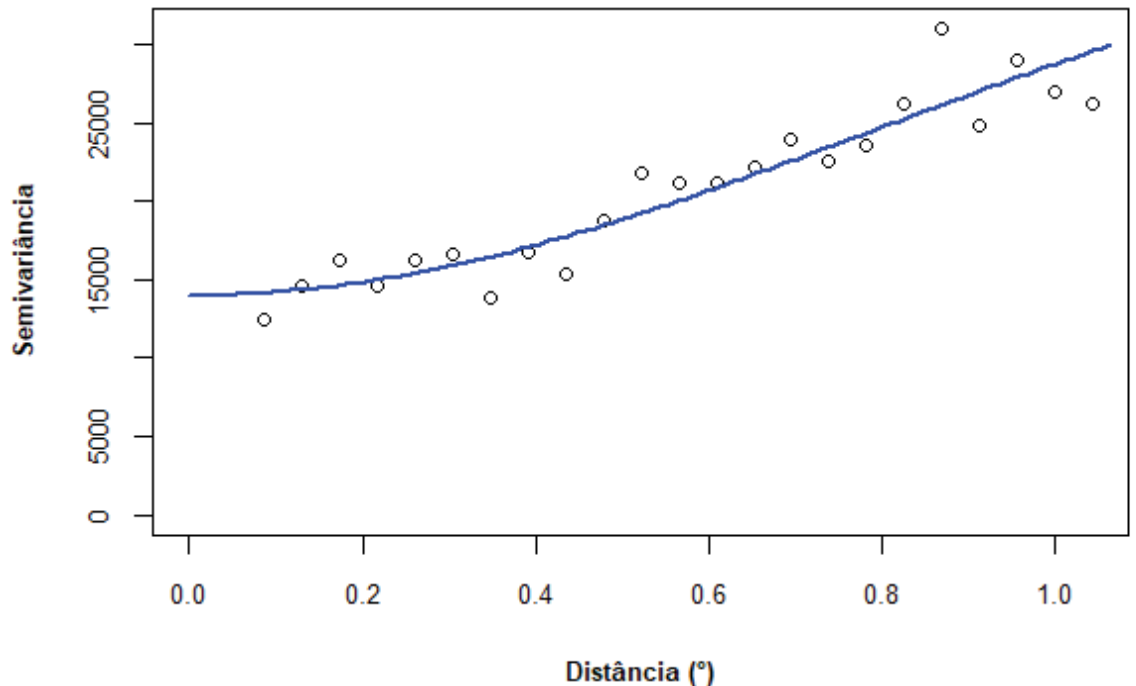

**Figura 11 – Semivariograma ajustado para percentil 75. Fonte: Autoria própria.** 

Para o semivariograma experimental do percentil 75 o valor da primeira semivariância é de 0.08693 graus decimais, utilizou-se um valor mínimo de 30 pares para o cálculo de cada semivariância e o número total de semivariâncias utilizados foi de 23.

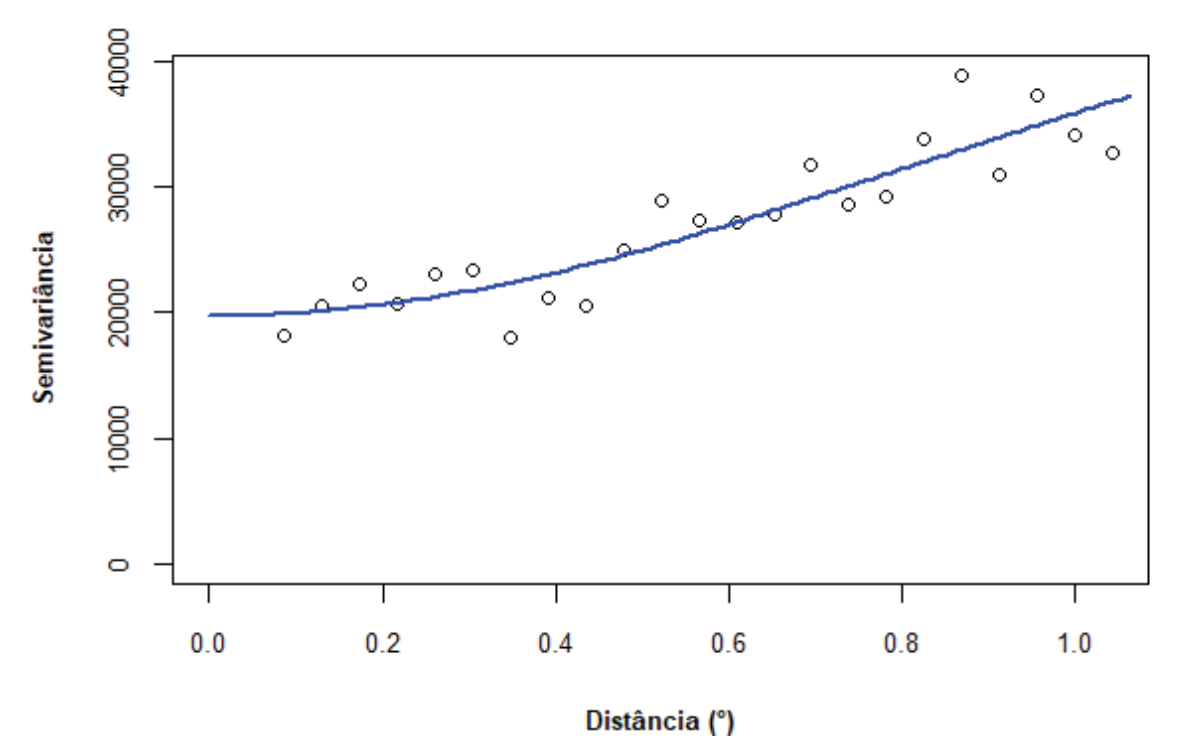

**Figura 12 – Semivariograma ajustado para percentil 90. Fonte: Autoria própria.**

Para o semivariograma experimental do percentil 90 o valor da primeira semivariância também é de 0.08693 graus decimais, utilizou-se um valor mínimo de 30 pares para o cálculo de cada semivariância e o número total de semivariâncias foi de 23.

## 4.2. MAPAS TEMÁTICOS

Para gerar os mapas temáticos pelos dois métodos interpoladores, o Inverso do Quadrado da Distância (IQD) e a Krigagem Ordinária (KO), utilizou-se do software *SURFER® 16 Demo*, onde entra-se com os dados das estações georeferenciados, o contorno da região oeste do Paraná e os valores dos parâmetros obtidos na tabela 8 para cada percentil, este último apenas no caso da Krigagem, totalizado 6 mapas temáticos. As figuras 13, 15 e 17 apresentam os mapas em escala reduzida, para visualizar os mapas em tamanho total veja o APÊNDICE B. Optou-se por dividir os mapas em 5 classes, onde a menor das precipitações totais anuais dos dois interpoladores é o fundo da menor classe e o valor máximo é o topo da maior classe

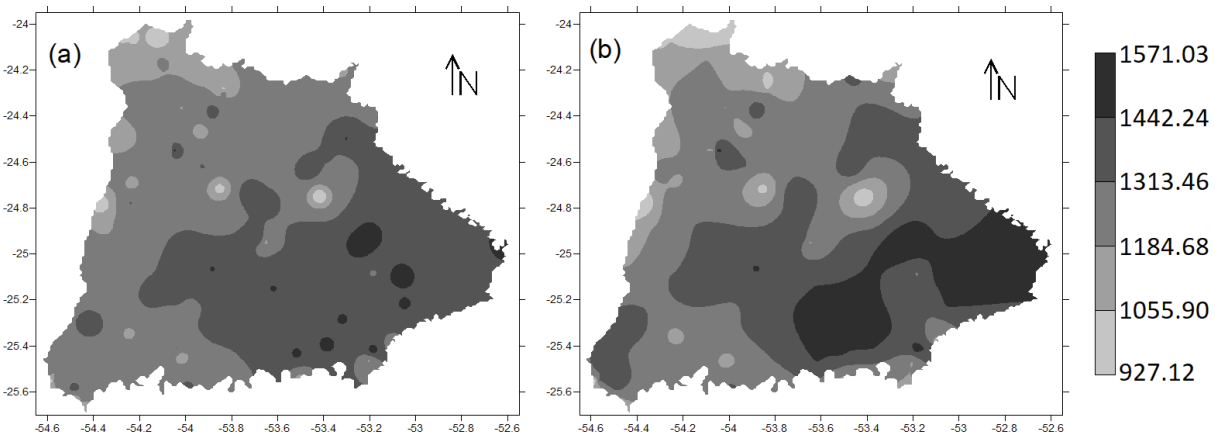

**Figura 13 – Distribuição da chuva total anual para o percentil 10 por: (a) IQD; (b) KO. Fonte: Autoria própria.** 

Para o percentil 10 que apresenta anos pouco chuvosos o valor mínimo de chuva foi de 927,12 mm, o valor máximo de chuva foi de 1571,03 mm e o intervalo entre as classes foi de 128,78 mm. A diferença entre os mapas pode ser melhor visualizada se aplicarmos o mapa da diferença, que demonstra a diferença entre os dois mapas em modulo, apresentado na figura 14.

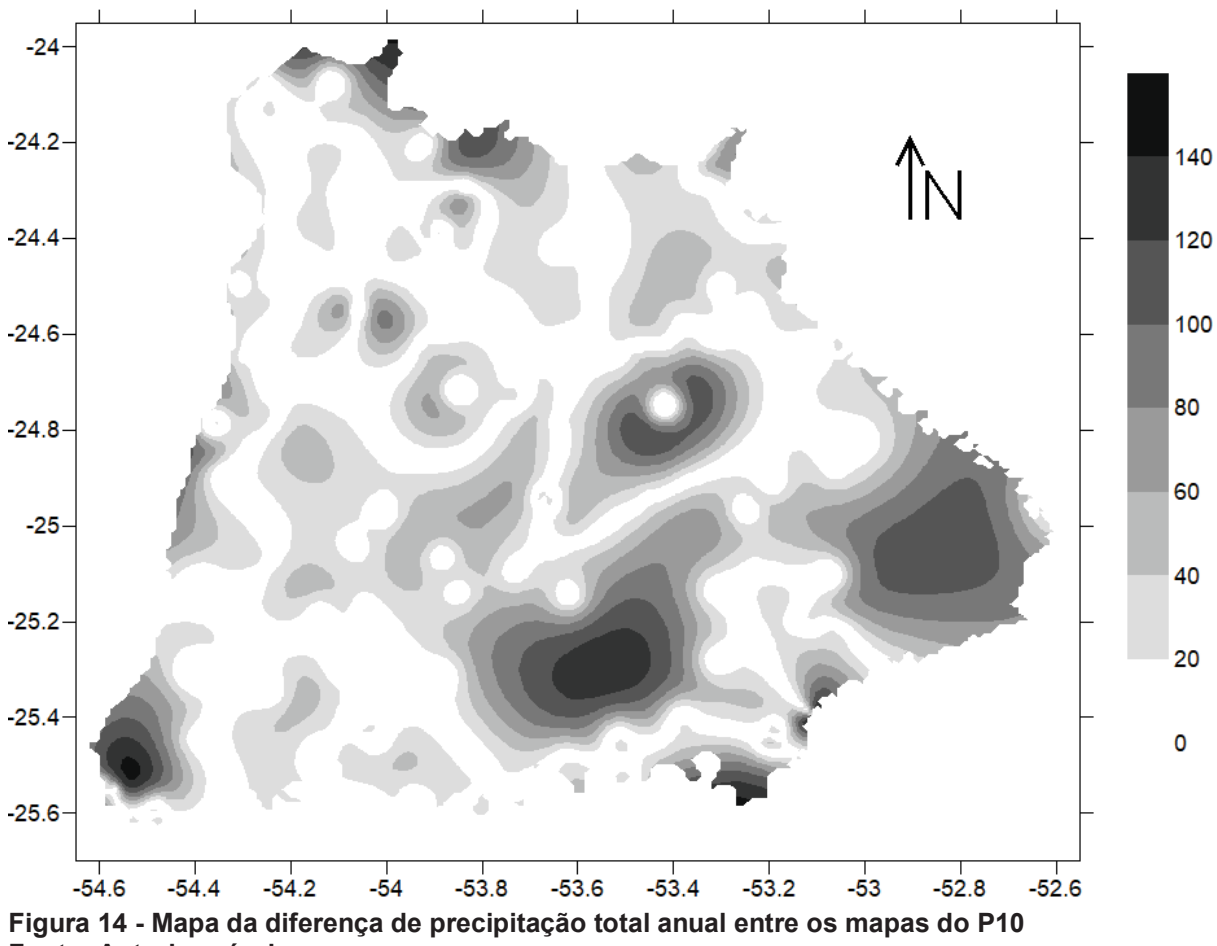

**Fonte: Autoria própria.** 

Observando o mapa da diferença da figura 14 percebe-se grandes regiões que apresentaram diferenças e alguns pontos menos no extremo sul e norte do mapa.

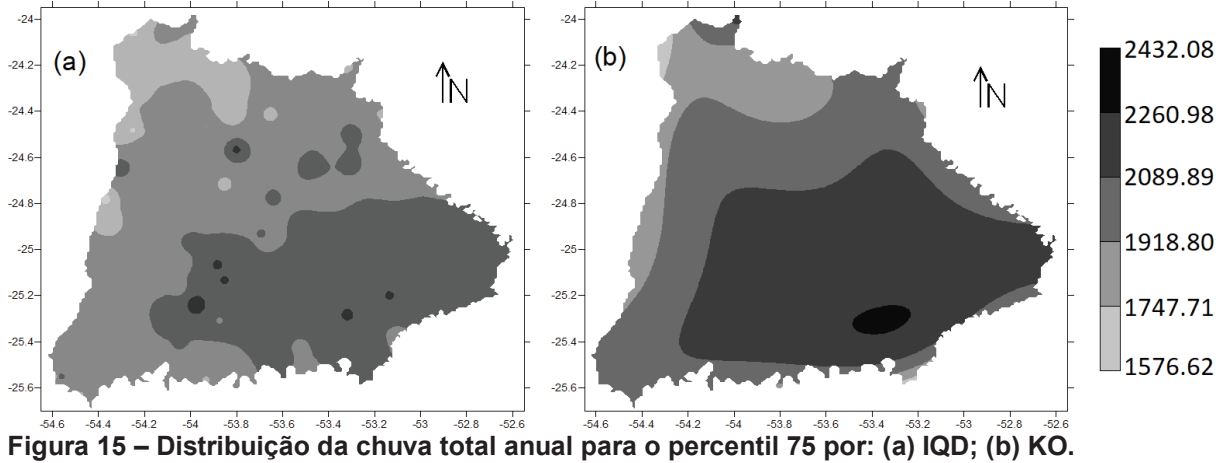

**Fonte: Autoria própria.** 

Para o percentil 75 que apresenta anos com uma boa distribuição de chuva o valor mínimo de chuva foi de 1576,62 mm, o valor máximo de chuva foi de 2432,08 mm e o intervalo entre as classes foi de 171,09 mm. A figura 16 apresenta o para da diferença para o percentil 75.

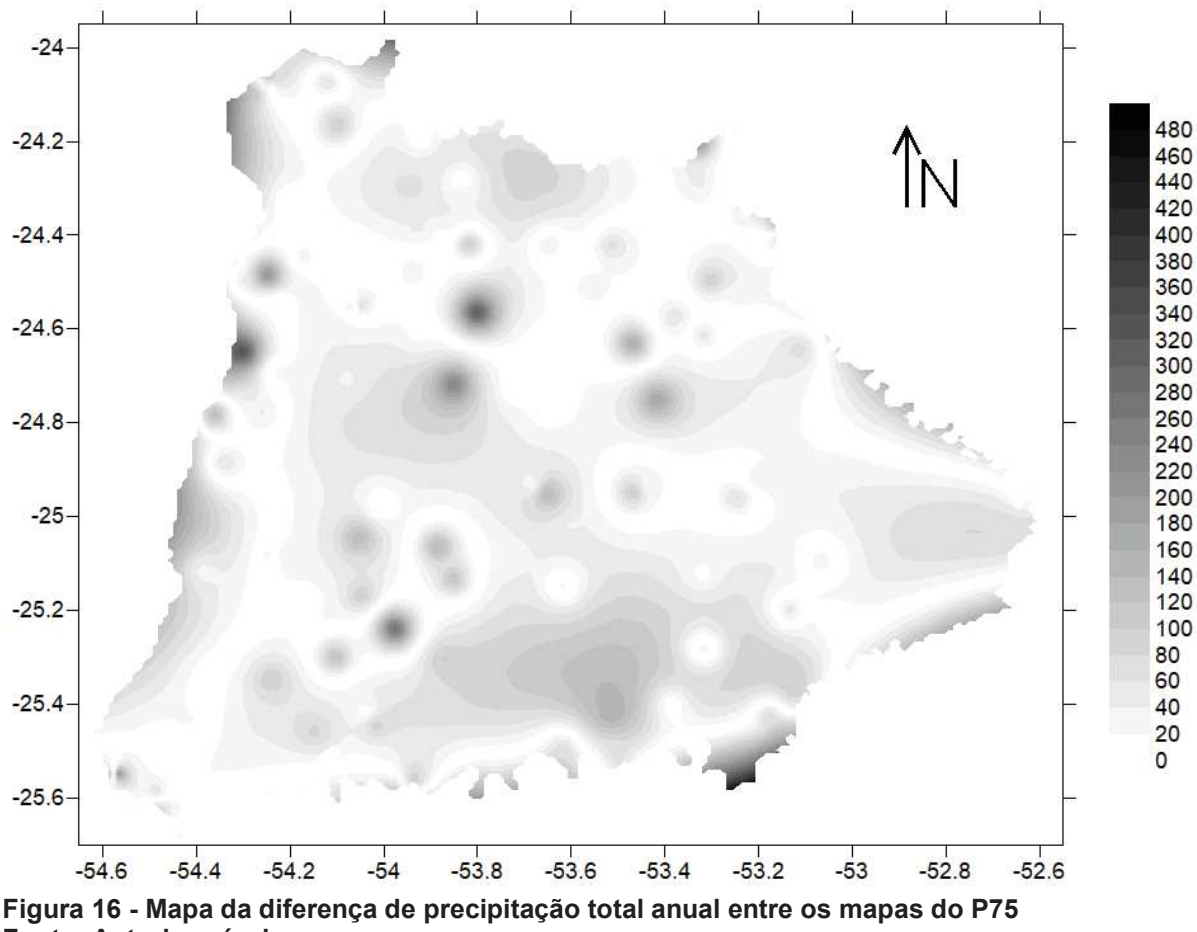

**Fonte: Autoria própria.** 

Observando o mapa da diferença do P75 da figura 15 nota-se que existem alguns pontos em divergência devido a formação dos *"bull eyes"*, que foram suavizados pelo modelo gaussiano, e também alguns pontos específicos como a diferença do extremo sul do mapa.

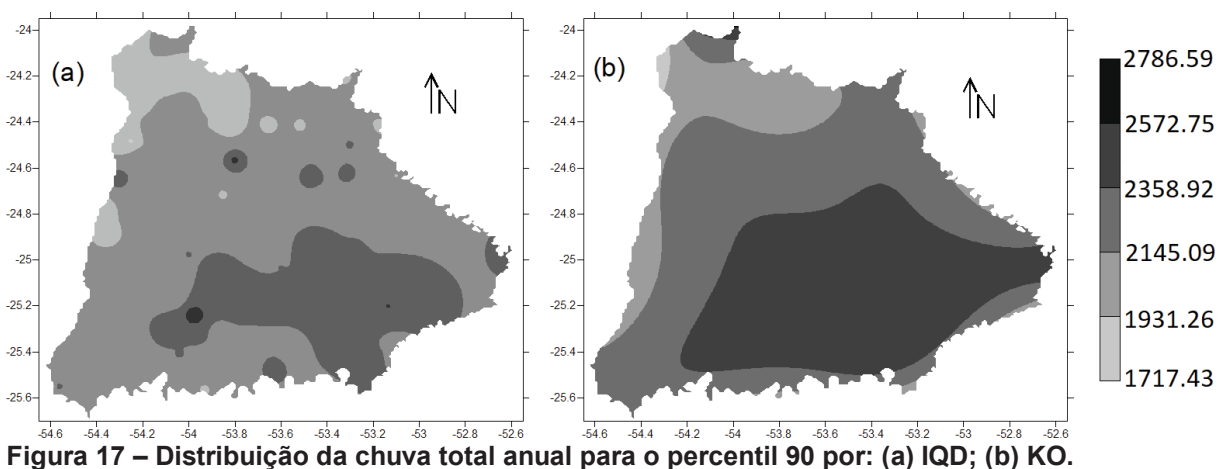

**Fonte: Autoria própria.** 

Para o percentil 90 que apresenta anos chuvosos o valor mínimo de chuva foi de 1717,43 mm, o valor máximo de chuva foi de 2786,59 mm e o intervalo entre as

classes foi de 213,83 mm. A figura 18 apresenta o mapa da diferença para o percentil 90.

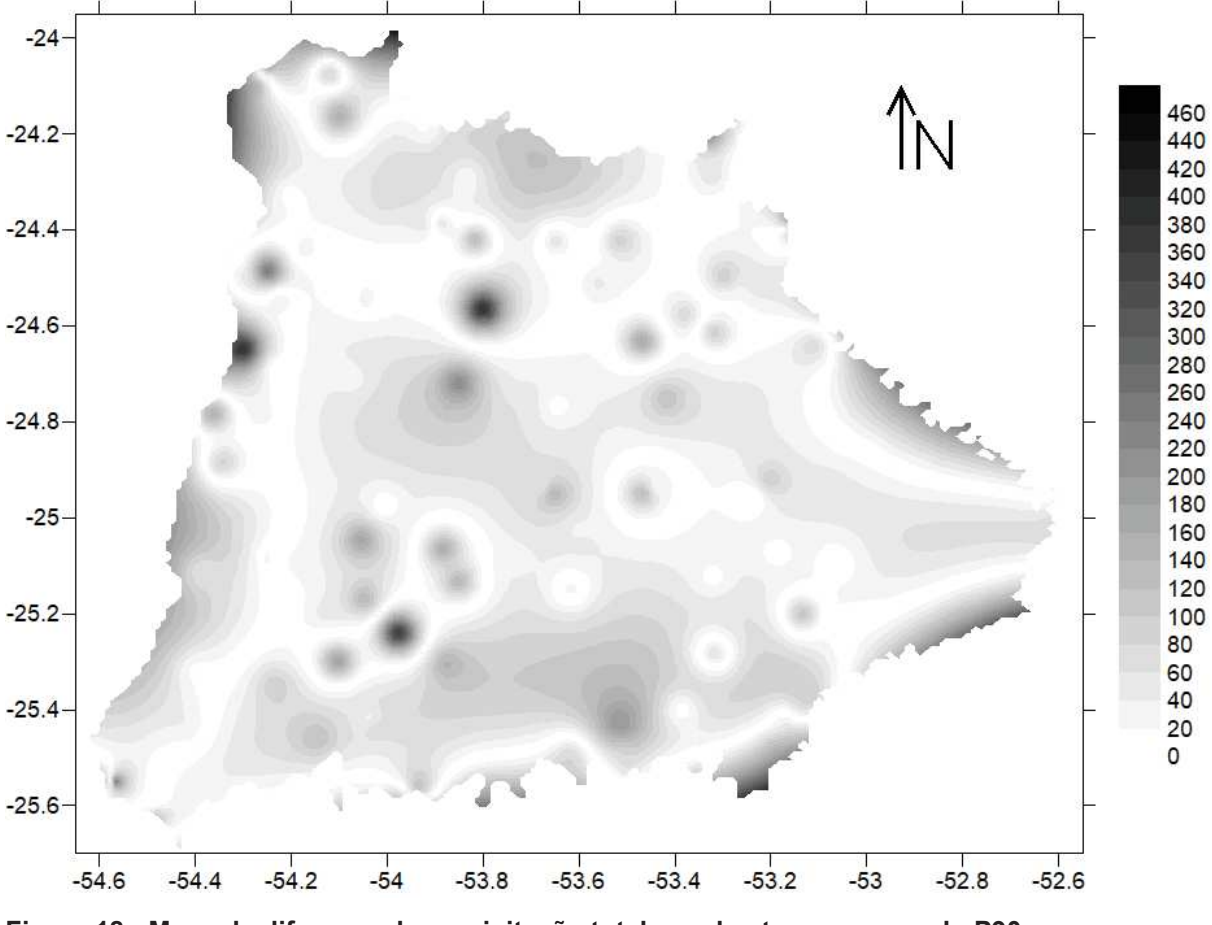

**Figura 18 - Mapa da diferença de precipitação total anual entre os mapas do P90. Fonte: Autoria própria.** 

Para o mapa da diferença do P90 da figura 18 observa-se grande semelhança com o mapa da diferença do P75, devido a suavização do modelo gaussiano, onde existem alguns pontos em divergência devido a formação dos *"bull eyes"*, e também alguns pontos específicos como a diferença no contorno do mapa.

Em geral percebe-se a formação de uma área de maior precipitação total ao sul dos mapas e outra no extremo norte. Ao oeste dos mapas apresenta uma classe de precipitação inferior que segue até certo ponto ao norte.

Avaliando visualmente os mapas eles apresentam contornos similares, porém pode-se observar a formação de *"bull eyes"* nos mapas gerados pelo Inverso do Quadrado da Distância em todos os percentis, esses pontos influentes foram atenuados nos mapas gerados pela Krigagem, chegando a desaparecer nos modelos gaussianos.

Para avaliar o nível de exatidão dos mapas gerados pelos dois modelos de interpolação e aonde estão as maiores diferenças é necessário verificar a acurácia dos mapas.

## 4.2.1. Acurácia dos mapas temáticos.

Para comparar a acurácia dos mapas, deve-se quantificar os pixels de cada mapa em uma matriz, para o caso em análise os mapas têm 22006 pixels para o percentil 10, 75 e 90. A matriz gerada é conhecida como matriz dos erros em que o mapa gerado pelos métodos geoestatisticos como sendo o de referência, e o mapa gerado pelo método IQD como o mapa modelo. As tabelas 10, 11 e 12 apresentam as matrizes dos erros que comparam os dois mapas do P10, P75 e P90 respectivamente.

| Tabela 10 - Matriz dos erros para chuva anual com percentii 10 de ordem 5 x 5. |          |                |                |      |                |              |  |  |  |
|--------------------------------------------------------------------------------|----------|----------------|----------------|------|----------------|--------------|--|--|--|
|                                                                                | Mapa IQD |                |                |      |                |              |  |  |  |
| Mapa                                                                           |          |                |                |      |                |              |  |  |  |
| Krigagem                                                                       | C1       | C <sub>2</sub> | C <sub>3</sub> | C4   | C <sub>5</sub> | <b>TOTAL</b> |  |  |  |
| C <sub>1</sub>                                                                 | 187      | 228            | 0              | 0    | 0              | 415          |  |  |  |
| C <sub>2</sub>                                                                 | 4        | 1263           | 862            | 13   | 0              | 2142         |  |  |  |
| C <sub>3</sub>                                                                 | 0        | 85             | 7844           | 550  | 0              | 8479         |  |  |  |
| C <sub>4</sub>                                                                 | 0        | 0              | 1512           | 6013 | 21             | 7546         |  |  |  |
| C <sub>5</sub>                                                                 | 0        | 0              | 1              | 2996 | 427            | 3424         |  |  |  |
| <b>TOTAL</b>                                                                   | 191      | 1576           | 10219          | 9572 | 448            | 22006        |  |  |  |

**Tabela 10 - Matriz dos erros para chuva anual com percentil 10 de ordem 5 x 5.** 

#### **Fonte: Autoria própria.**

C1: [927,12;1055,90), C2: [1055,90;1184,68), C3: [1184,68;1313,47), C4: [1313,47;1442,25) e C5: [1442,25;1571,03).

Na matriz dos erros os *pixels* do mapa de modelo (KO) estão quantificados nas linhas e os do mapa de referência (IQD) estão quantificados nas colunas. Podese assim apontar que, para o P10 dos 22006 *pixels* do mapa, 415 estão na primeira classe do mapa modelo (KO) e 191 estão na primeira classe do mapa de referência (IQD)

|                  |                |                | Mapa IQD       |      |                |              |
|------------------|----------------|----------------|----------------|------|----------------|--------------|
| Mapa<br>Krigagem | C <sub>1</sub> | C <sub>2</sub> | C <sub>3</sub> | C4   | C <sub>5</sub> | <b>TOTAL</b> |
| C1               | 0              | 97             | 0              | 16   | 0              | 113          |
| C <sub>2</sub>   | 25             | 1631           | 1026           | 84   | 0              | 2766         |
| C <sub>3</sub>   | 2              | 208            | 7242           | 827  | 9              | 8288         |
| C <sub>4</sub>   | 0              | 3              | 2853           | 7634 | 89             | 10579        |
| C <sub>5</sub>   | 0              | 0              | 0              | 237  | 23             | 260          |
| <b>TOTAL</b>     | 27             | 1939           | 11121          | 8798 | 121            | 22006        |

**Tabela 11 - Matriz dos erros para chuva anual com percentil 75 de ordem 5 x 5.** 

**Fonte: Autoria própria.** 

C1: [1576,62;1747,71), C2: [1747,71;1918,80), C3: [1918,80;2089,90), C4: [2089,90;2260,99), C5: [2260,99;2432,08).

De maneira análoga ao P10, para o P75 dos 22006 pixels do mapa, 113 estão na primeira classe do mapa modelo (KO) e 27 estão na primeira classe do mapa de referencia (IQD).

| .              |    |                | <b>MANUE AND DITOD PAIM DIMTA ANAAL DOM POLODINII DU AD DIMONI U A DI</b> |                |                |              |
|----------------|----|----------------|---------------------------------------------------------------------------|----------------|----------------|--------------|
|                |    |                | Mapa IQD                                                                  |                |                |              |
| Mapa           |    |                |                                                                           |                |                |              |
| Krigagem       | C1 | C <sub>2</sub> | C <sub>3</sub>                                                            | C <sub>4</sub> | C <sub>5</sub> | <b>TOTAL</b> |
| C1             | 0  | 95             | 0                                                                         | 0              | 0              | 95           |
| C <sub>2</sub> | 5  | 1687           | 1356                                                                      | 52             | 0              | 3100         |
| C <sub>3</sub> | 2  | 255            | 8976                                                                      | 662            |                | 9902         |
| C <sub>4</sub> | 0  | 0              | 3940                                                                      | 4918           | 48             | 8906         |
| C <sub>5</sub> | 0  | 0              | 3                                                                         | 0              | 0              | 3            |
| <b>TOTAL</b>   |    | 2037           | 14275                                                                     | 5632           | 55             | 22006        |

**Tabela 12 - Matriz dos erros para chuva anual com percentil 90 de ordem 5 x 5.** 

**Fonte: Autoria própria.** 

C1: [1717,43;1931,26), C2: [1931,26;2145,09), C3: [2145,09;2358,93), C4: [2358,93;2572,76), C5: [2572,76;2786,59).

Assim como nos demais percentis, para o P90, dos 22006 pixels do mapa 95 estão na primeira classe do mapa modelo (KO) e 7 estão na primeira classe do mapa de referencia (IQD).

Observa-se que para os mapas temáticos gerados pelo modelo gaussiano (P75 e P90) ouve uma baixa incidência de pixels nas classes extremas onde cerca de 85% dos pixels foram classificados entre a classe 3 e a classe 4. Para o mapa gerado pelo modelo exponencial ainda há uma grande incidência entre as mesmas classes, porém menos acentuada. É possível que esse efeito possa ser explicado devido a unificação dos máximos e mínimos registrados entre os dois mapas para gerar uma escala única, afetando fortemente as classes extremas.

A diagonal principal da matriz dos erros apresenta os pixels que foram classificados na mesma classe nos dois mapas e indica a primeira métrica de comparação entre os mapas, a exatidão global (EG), essa métrica é utilizada como base de cálculo para outras métricas adjacentes e caso represente valor nulo pode causar valores extremos. O índice Kappa (κ) analisa os mapas com a perspectiva da variância e o índice Tau (τ) leva em conta a igualdade *a priori* de cada classe, os dois índices consideram todos os pontos da matriz de erros, o que é um ponto positivo em relação a exatidão global que leva em conta apenas a matriz principal. A tabela 13 apresenta a exatidão global, o índice Kappa e índice Tau de cada percentil.

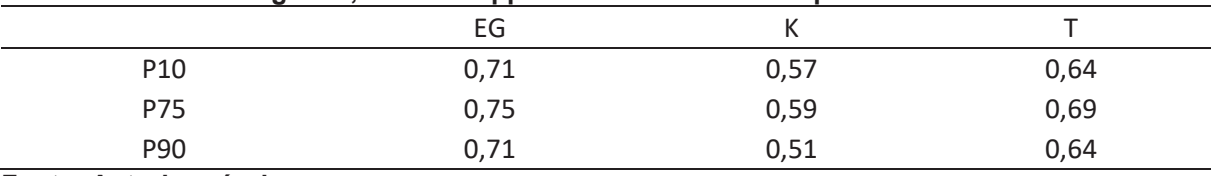

#### **Tabela 13 – Exatidão global, indicie Kappa e índice Tau de cada percentil.**

**Fonte: Autoria própria.** 

ANDERSON *et al*. (1976), estudando dados de solo, considerou que a exatidão global deve apresentar um valor mínimo de 85% para os mapas serem considerados parecidos. Ao analisar os dados apresentados na tabela 13 percebemos que nenhum dos percentis apresenta um valor mínimo de 85%, sendo assim, os dados não possuem considerável semelhança.

Levando em consideração a classificação sugerida por LANDIS & KOCH (1997) para o índice Kappa, apresentada no APÊNDICE C, pode-se observar que todos os percentis se encontram na faixa com índice Kappa entre 0,41 e 0,60, assim sendo classificados com uma semelhança moderada.

O índice Tau representa a igualdade das probabilidades *a priori* de cada classe. Para o P10 e P90 é de 0,64, que apesar de ser superior ao índice Kappa, indica que os mapas não possuem uma alta semelhança. Para o P75 o índice Tau foi de 0,69, superior que outros percentis, ainda não o suficiente para representar uma boa semelhança.

Segue-se a análise para os índices de acurácia ao usuário e acurácia ao produtor que analisam cada classe individualmente, o que pode apontar aonde encontra-se as maiores discrepâncias entre as classes. Observa-se que ambas as acurácias utilizam a diagonal principal da matriz dos erros e, portanto, existem valores nulos para onde a diagonal apresenta valor zero. A tabela 14 apresenta os índices para cada percentil.

|                 |    | C1:[927;1055]  | C2:[1055;1184)                |                | C3:[1184;1313) C4:[1313;1442) C5:[1442;1571) |                |
|-----------------|----|----------------|-------------------------------|----------------|----------------------------------------------|----------------|
| P <sub>10</sub> | AU | 0,9791         | 0,8014                        | 0,7676         | 0,6282                                       | 0,9531         |
|                 | AP | 0,4506         | 0,5896                        | 0,9251         | 0,7968                                       | 0,1247         |
|                 |    | C1:[1576;1747) | C2:[1747;1918)                | C3:[1918;2089) | C4:[2089;2260)                               | C5:[2260;2432) |
| P75 AU          |    | 0              | 0,8412                        | 0,6512         | 0,8677                                       | 0,1901         |
|                 | AP | 0              | 0,5897                        | 0,8738         | 0,7216                                       | 0,0885         |
|                 |    |                | C1:[1717;1931) C2:[1931;2145) | C3:[2145;2358) | C4:[2358;2572)                               | C5:[2572;2786) |
| P90             | AU | 0              | 0,8282                        | 0,6288         | 0,8732                                       | 0              |
|                 | AP | 0              | 0,5442                        | 0,9065         | 0,5522                                       | 0              |

**Tabela 14 – Índice de acurácia ao produtor e acurácia ao usuário de cada percentil.** 

**Fonte: Autoria própria.** 

Primeiramente analisa-se os dados do percentil 10, observa-se que para a classe 1 a acurácia ao usuário foi de 0,97 o que define a acurácia em termos de quão bem a área pode ser mapeada, indicando que é uma excelente área onde apenas 2,1% dos pixels que foram classificados nessa classe do mapa da KO pertencem a outras classes no mapa do IQD, porém a acurácia ao produtor de 0,45 indica que esse mapa de classificação não apresenta resultados confiáveis, onde há uma probabilidade de 45% que de um pixel ser classificado nessa classe do mapa da KO se ele realmente pertence a esta classe no mapa do IQD. Estendendo essa análise para as outras classes, observa-se que a classe 3 apresenta acurácias positivas, pois pode ser bem mapeada e com uma excelente confiabilidade e ao observar a classe 5 percebe-se que a acurácia ao usuário indica bons resultados, porém a acurácia ao produtor é extremamente baixa sendo assim uma classificação não confiável.

De acordo com o apontado acima, para percentil 75 destaca-se que os valores obtidos para a classe 1 podem ser explicados devido à ausência de pixels na diagonal principal, ou seja, classificados na classe 1 do mapa do IQD que também foram classificados na classe no mapa da KO. A classe 4 bons resultados onde apenas 13,3% dos pixels que foram classificados no mapa da KO pertencem a outras classes no mapa do IQD e há uma probabilidade de 72% que de um pixel ser classificado nessa classe do mapa da KO se ele realmente pertence a esta classe no mapa do IQD. A classe por outro lado apresenta maior discrepância na classe 5 onde não apresenta uma boa representação e também não é confiável.

Agora para o percentil 90 observa-se que não há pixels na diagonal principal tanto para a classe 1 quanto para a classe 5. A classe 2 e a classe 5 apresentam resultados similares onde cerca de 15% dos pixels pertencentes a essas classes no mapa da KO pertencem a outras classes no mapa do IQD e a probabilidade de um pixel ser classificado nessas classes do mapa da KO se ele realmente pertence a essas classes no mapa do IQD é de aproximadamente 55%. Para a classe 4 ressaltase que ela apresenta 37,1% dos pixels do mapa da KO pertencentes a outras classes no mapa do IQD e a probabilidade de o pixel ser classificado nessa classe no mapa da KO se ele realmente pertence a essa classe no mapa do IQD é de 90,6%.

Para detalhar ainda mais a investigação segue-se para a matriz de confusão por classe Ck, que é uma métrica adicional derivada da matriz de erros. Observa-se que existem valores nulos na matriz de confusão também devido a valores da diagonal principal da matriz de erros. A tabela 15 apresenta a os elementos da matriz de confusão por classe  $C_k$  de cada percentil.

|     | $C_{k}$              | $a_{k}$  | $b_k$ | $C_{k}$ | $d_k$ |
|-----|----------------------|----------|-------|---------|-------|
|     | C1:[927,12;1055,90)  | 187      | 228   | 4       | 21587 |
|     | C2:[1055.90;1184.68) | 1263     | 879   | 313     | 19551 |
| P10 | C3:[1184;68;1313,47) | 7844     | 635   | 2375    | 11152 |
|     | C4:[1313,47;1442,25) | 6013     | 1533  | 3559    | 10901 |
|     | C5:[1442,25;1571,03) | 427      | 2997  | 21      | 18561 |
|     | C1:[1576,62;1747,71) | $\Omega$ | 113   | 27      | 21866 |
|     | C2:[1747,71;1918,80) | 1631     | 1135  | 308     | 18932 |
| P75 | C3:[1918,80;2089,90) | 7242     | 1046  | 3879    | 9839  |
|     | C4:[2089,90;2260,99) | 7634     | 2945  | 1164    | 10263 |
|     | C5:[2260,99;2432,08) | 23       | 237   | 98      | 21648 |
|     | C1:[1717,43;1931,26) | $\Omega$ | 95    | 7       | 21904 |
|     | C2:[1931,26;2145,09) | 1687     | 1413  | 350     | 18556 |
| P90 | C3:[2145,09;2358,93) | 8976     | 926   | 5299    | 6805  |
|     | C4:[2358,93;2572,76) | 4918     | 3988  | 714     | 12386 |
|     | C5:[2572,76;2786,59) | 0        | 3     | 55      | 21948 |

**Tabela 15 –Matriz de confusão por classe Ck de cada percentil.** 

#### **Fonte: Autoria própria.**

Os elementos de  $a_k$  e d<sub>k</sub> apresentam as predições que aconteceram corretamente e os elementos  $b_k$  e  $c_k$  apresentam as predições errôneas. Para o percentil 10 destaca-se as classes 1 e 2 que apresenta apenas 1,1% e 5,4 dos pixels classificados erroneamente, respectivamente, porém a classe 4 apresenta 23,1% dos pixels classificados erroneamente. Já para o percentil 75 as classes 1 e 5 que

apresentam 0,6% e 1,5% dos pixels classificados erroneamente, respectivamente, e a classe 3 apresenta 22,4% dos pixels classificados erroneamente. E para o percentil 90 o destaque encontra-se nas classes 1 e 5 que apresentam os menores erros, cerca de 0,6 e 0,3 respectivamente, por outro lado, a classe 3 apresenta a maior quantidade de pixels classificados erroneamente, cerca de 28,3%. A tabela 16 apresenta as métricas provenientes da matriz de confusão por classe para os mapas de cada percentil.

|                 | Classes              | $S_{k}$ | $E_k$   | $TFP_k$ | TFN <sub>k</sub> |
|-----------------|----------------------|---------|---------|---------|------------------|
|                 | C1:[927,12;1055,90)  | 0,97906 | 0,98955 | 0,01045 | 0,02094          |
|                 | C2:[1055.90;1184.68) | 0,80140 | 0,95698 | 0,04302 | 0,19860          |
| P <sub>10</sub> | C3:[1184;68;1313,47) | 0,76759 | 0,94613 | 0,05387 | 0,23241          |
|                 | C4:[1313,47;1442,25) | 0,62819 | 0,87671 | 0,12329 | 0,37181          |
|                 | C5:[1442,25;1571,03] | 0,95313 | 0,86098 | 0,13902 | 0,04688          |
|                 | C1:[1576,62;1747,71) | 0       | 0,99486 | 0,00514 | $\mathbf{1}$     |
|                 | C2:[1747,71;1918,80) | 0,84116 | 0,94344 | 0,05656 | 0,15884          |
| P75             | C3:[1918,80;2089,90) | 0,65120 | 0,90390 | 0,09610 | 0,34880          |
|                 | C4:[2089,90;2260,99) | 0,86770 | 0,77703 | 0,22297 | 0,13230          |
|                 | C5:[2260,99;2432,08] | 0,19008 | 0,98917 | 0,01083 | 0,80992          |
|                 | C1:[1717,43;1931,26) | 0       | 0,99568 | 0,00432 | $\mathbf{1}$     |
|                 | C2:[1931,26;2145,09) | 0,82818 | 0,92924 | 0,07076 | 0,17182          |
| P90             | C3:[2145,09;2358,93) | 0,62879 | 0,88022 | 0,11978 | 0,37121          |
|                 | C4:[2358,93;2572,76) | 0,87322 | 0,75644 | 0,24356 | 0,12678          |
|                 | C5:[2572,76;2786,59] | 0       | 0,99986 | 0,00014 | 1                |

**Tabela 16 –Métricas derivadas da matriz de confusão por classe Ck de cada percentil.** 

**Fonte: Autoria própria.** 

 $S_k$ : Sensibilidade; E<sub>k</sub>: Especificidade; TFP<sub>k</sub>: Taxa de falso positivo; TFN<sub>k</sub>: Taxa de falso negativo.

As métricas da matriz de confusão por classe indicam para a classe 1 do percentil 10 uma boa apresentação dos dados que exibem uma boa exatidão com o índice de sensibilidade elevado e com poucos dados apresentando erros de superestimava e ou de omissão. Destaca-se a classe 4, que apresenta uma boa representatividade dos dados e em contrapartida apresenta o menor índice de sensibilidade e a maior taxa de falso negativos, erros considerados graves pois este último indica a proporção de pixels que pertencem a essa classe no mapa IQD e foram classificados em outras classes no mapa da KO.

Para o percentil 75 e percentil 90 observa-se que a classe 3 apresenta um baixo índice de sensibilidade e um alto erro de omissão o que indica que estas classes não estão parecidas nos dois mapas em nenhum dos dois percentis.

Segue-se para a matriz de confusão total dos dados totais anuais de chuva para cada percentil, apresentado na tabela 17 a matriz permite calcular as métricas globais de comparação.

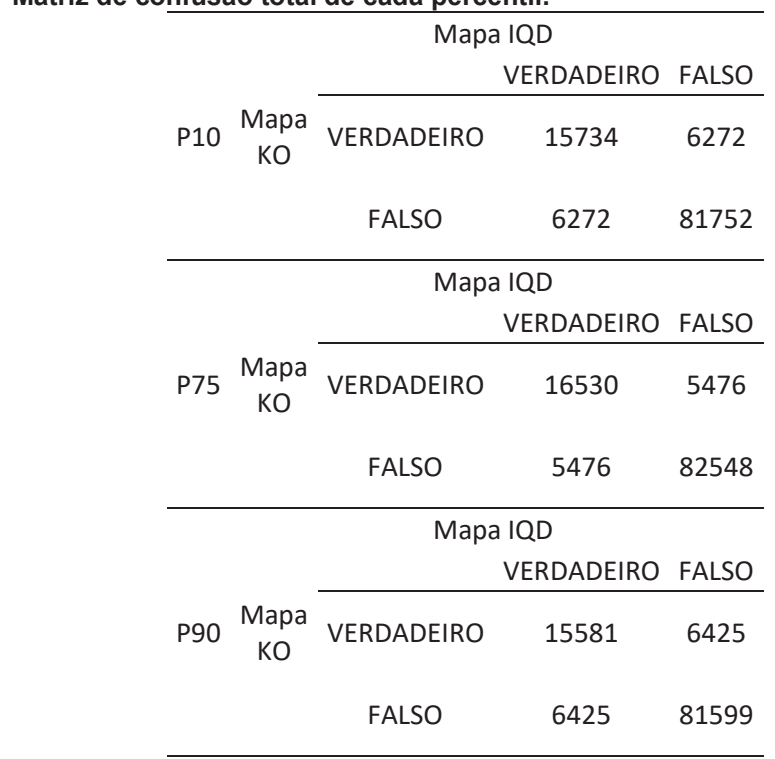

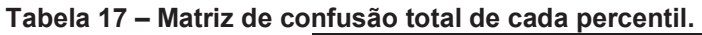

**Fonte: Autoria própria.** 

Utilizando os valores da tabela de matriz de confusão total e conforme explicado na seção 2.5 calcula-se os índices derivados da matriz de confusão total, conforme o apresentado na tabela 18

**Tabela 18 –Métricas derivadas da matriz de confusão por classe Ck de cada percentil.** 

|                 |      |      | <b>CCM</b> |
|-----------------|------|------|------------|
| P <sub>10</sub> | 0,71 | 0,93 | 0,32       |
| P75             | 0,75 | 0,94 | 0,34       |
| P90             | 0,71 | 0,93 | 0,32       |

**Fonte: Autoria própria.** 

O índice de sensibilidade total (S) é equivalente ao índice de exatidão global (EG), o que se traduz na capacidade de classificar os pixels corretamente. O índice de Especificidade Total (E) indica a capacidade do mapa modelo de evitar classificações incorretas. E o Índice de Correlação de Matthews (CCM) indica se os mapas são idênticos, se a classificação se aproximar de 1, ou inversos, se a classificação se aproximar de -1.

Para o percentil 10 observa-se que a capacidade de acerto do mapa modelo é de 0,71, a capacidade do mapa modelo de evitar erros é de 0,93 e a Correlação de Matthews é de 0,32, o que indica que os mapas não são idênticos.

Para o percentil 75 observa-se que a capacidade de acerto do mapa modelo é de 0,75, a capacidade do mapa modelo de evitar erros é de 0,94 e a correlação de Matthews é de 0,34, o que indica que os mapas não são idênticos, porém apresentam a melhor aproximação entre os 3 percentis.

Para o percentil 90 observa-se os mesmos valores do percentil 10 onde a capacidade de acerto do mapa modelo é de 0,71, a capacidade do mapa modelo de evitar erros é de 0,93 e a correlação de Matthews é de 0,32, o que indica que os mapas também não são idênticos.

Ao considerar todas as métricas de comparação apresentadas nesta seção pode-se concluir que os mapas possuem diferença ficando a critério do pesquisador a escolha do interpolador espacial. Entretanto, a KO leva em consideração a dependência espacial dos pontos e apresenta mapas de precipitação total anual mais suavizados, sem a formação de "*bull eyes*".

## **5. CONSIDERAÇÕES FINAIS**

Neste trabalho buscou-se os dados de chuva anual total de todas as estações disponíveis na região oeste do Paraná, realizou-se uma triagem onde selecionou-se 100 postos pluviométricos. Utilizou-se a distribuição normal para selecionar uma amostra para anos com pouco volume (percentil 10), uma amostra para anos normais (percentil 75) e uma amostra para anos com grandes volumes (percentil 90).

Para gerar os mapas temáticos propostos pelos interpoladores do Inverso do Quadrado da Distância (IQD) e Krigagem Ordinária (KO). Para o mapa temático da KO realizou-se o estudo variográfico utilizando os modelos teóricos gaussiano, esférico e exponencial com os parâmetros obtidos pelo método dos mínimos quadrados ordinários. Para o percentil 10 a validação cruzada apresentou o modelo exponencial com melhor ajuste, já para os percentis 75 e 90 ajustou-se melhor o modelo gaussiano, com o modelo ajustado gerou-se os mapas pela KO.

Para comparar os mapas utilizou-se das métricas derivadas da matriz de erros. Para os percentis 10, 75 e 90 obtiveram um índice Kappa de 0,57, 0,59 e 0,51 respectivamente, valores considerados moderados. Durante a análise da acurácia, constatou-se que as classes de extremo dos mapas apresentam poucos pixels classificados o que pode ser devido a unificação dos máximos e mínimos dos mapas por IQD e pela KO. Para o percentil 10 destacou-se que a classe 4 [1313,47; 1442,25) que contém uma grande porcentagem dos pixels apresentou resultados negativos e para o percentil 75 a classe 3 [1918,80; 2089,90) apresentou resultados ruins e para o percentil 90 a classe 3 [2145,09; 2358,93) também obteve resultados ruins.

Além disso, o índice de correlação de matthews apresentou resultados de 0,32, 0,34 e 0,32 para os percentis 10, 75 e 90 respectivamente, o que indica que os mapas não são idênticos, o que acontece para valores próximos de 1. Então observouse que para a região oeste do Paraná os mapas temáticos gerados pelo IQD e pela KO apresentam-se distintos, ficando a critério do pesquisador a escolha do melhor método de interpolação.

Contudo, observou-se que para o estudo de manejo e planejamento de recursos hídricos na região oeste do Paraná o método da Krigagem Ordinária interpolou mapas com uma representação suavizada da variável precipitação total anual, o que não ocorreu nos mapas do IQD.

## **REFERÊNCIAS**

AKKALA, Arjun; DEVABHAKTUNI, Vijay; KUMAR, Ashok. Interpolation techniques and associated software for environmental data. **Environmental Progress & Sustainable Energy**, [s.l.], v. 29, n. 2, p.134-141, 17 maio 2010. Wiley. http://dx.doi.org/10.1002/ep.10455.

ALSAMAMRA, Husain; RUIZ-ARIAS, Jose Antonio; POZO-VÁZQUEZ, David; TOVAR-PESCADOR, Joaquim. A comparative study of ordinary and residual kriging techniques for mapping global solar radiation over southern Spain. **Agricultural And Forest Meteorology**, [s.l.], v. 149, n. 8, p.1343-1357, ago. 2009. Elsevier BV. http://dx.doi.org/10.1016/j.agrformet.2009.03.005.

ANDERSON, James. R; HARDY, Ernest E.; ROACH, John T.; WITMER, Richard E. A land use and land cover classification system for use with remote sensor data. **Geological Survey Professional Paper 964.** Washington: USGS. 1976. 41 p.

BAÚ, Antonio Luiz; GOMES, Benedito Martins; QUEIROZ, Manoel Moisés Ferreira de; OPAZO, Miguel Angel Uribe; SAMPAIO, Silvio César. Comportamento espacial da precipitação pluvial mensal provável da mesorregião oeste do estado do paraná. **Irriga**, Botucatu, v. 11, n. 2, p.150-168, jun. 2006.

BOSTAN, P. A.; HEUVELINK, G.B.M.; AKYUREK, S.Z. Comparison of regression and kriging techniques for mapping the average annual precipitation of Turkey. **International Journal Of Applied Earth Observation And Geoinformation**, [s.l.], v. 19, p.115-126, out. 2012. Elsevier BV. http://dx.doi.org/10.1016/j.jag.2012.04.010.

CAMBARDELLA, C. A.; MOORMAN, T. B.; PARKIN, T. B.; KARLEN, D. L.; NOVAK, J. M.; TURCO, R. F.; KONOPKA, A. E. Field-Scale Variability of soil Properties in Central Iowa Soils. **Soil Science Society Of America Journal**, [s.i.], v. 58, n. 5, p. 1501-1511, 1994. Soil Science Society of America.

CARVALHO, José R. P. de; ASSAD, Eduardo D. Analise espacial da precipitação pluviométrica no estado de são paulo: comparação de métodos de interpolação. **Engenharia Agrícola**, Jaboticabal, v. 25, n. 2, p.377-384, ago. 2005.

CARVALHO, José Ruy Porto de; ASSAD, Eduardo Delgado; PINTO, Hilton Silveira. Interpoladores geoestatísticos na análise da distribuição espacial da precipitação anual e de sua relação com altitude. **Pesquisa Agropecuária Brasileira**, Brasília, v. 47, n. 9, p.1235-1242, set. 2012.

CHOW, Ven Te; MAIDMANT, Daivid R.; MAYS, Larry W. **Applied hydrology.** Nova Iorque: McGraw-Hill, 1988. 540 p.

COHEN, J. A. A coefficient of agreement for nominal scales. **Educational and Psychological Measurement**, v.20, p. 37-46, 1960.

COLLISCHONN, Walter; DORNELLES, Fernando. **Hidrologia para engenharia e ciências ambientais.** 2. ed. Revisada e ampliada. Porto Alegre: Associação Brasileira de Recursos Hídricos (ABRH), 2015.

CONGALTON, R. G. A review of assessing the accuracy classification of remotely sensed data. **Remote Sensing Environment**, v. 37, p. 35-46, 1991.

CRESSIE, Noel A. C. **Statistics for Spatial data**. New York, John Wiley,1993. 900p.

DALPOSSO, Gustavo H.; URIBE-OPAZO, Miguel A.; MERCANTE, Erivelto; JOHANN, Jerry A.; BORSSOI, Joelmir A. Comparison measures of maps generated by geostatistical methods. **Engenharia Agrícola**, [s.l.], v. 32, n. 1, p.174-183, fev. 2012. FapUNIFESP (SciELO). http://dx.doi.org/10.1590/s0100-69162012000100018.

DALPOSSO, Gustavo Henrique. **Estatística espacial aplicada à agricultura de precisão.** 2010. 66 f. Dissertação (Mestrado) - Curso de Engenharia Agrícola, Ciências Exatas e Tecnológicas, Universidade Estadual do Oeste do Paraná, Cascavel, 2010.

FARACO, Mário Antônio; URIBE-OPAZO, Miguel Angel; SILVA, Edson Antonio Alvez da; JOHANN, Jerry Adriani; BROSSOI, Joelmir André. Seleção de modelos de variabilidade espacial para elaboração de mapas temáticos de atributos físicos do solo e produtividade da soja. **Revista Brasileira de Ciência do Solo**, [s.l.], v. 32, n. 2, p.463-476, 2008.

FIELDING, A.H.; BELL. J.F. A review of methods for the assessment of prediction errors in conservation presence/absence models. **Enviromental Conservation**, n. 24. p. 38-40, 1997.

FONSECA, Jairo Simon da; MARTINS, Gilberto de Andrade. **Curso de Estatística**. 6. Ed. São Paulo: Atlas, 2010. 320 p.

GOLDEN SOFTWARE, LLC. **SURFER® 16**. Versão demo [*S. I.*], 16 out. 2018. Disponivel em: www.goldensoftware.com. Acesso em: 12 mar. 2019.

HOOGENBOOM, G. Contribution of agrometeorology to the simulation of crop production and its applications. **Agricultural and forest meteorology**, v. 103, n. 1, p.137–157, 2000

INSTITUTO BRASILEIRO DE GEOGRAFIA E ESTATÍSTICA – IBGE. **Mapas**: base cartográfica. 2015. Disponível em: < https://mapas.ibge.gov.br/basesereferenciais/bases-cartograficas/malhas-digitais.html >.

INSTITUTO DAS ÁGUAS DO PARANÁ – AGUASPARANÁ. **Sistema de informações hidrológicas.** Disponível em: < http://www.sihweb.aguasparana.pr.gov.br >.

JENNESS.J; WYNNE, J. J. **Cohen's Kappa and classification table metrics 2.0:** an ArcView 3x extension for accuracy assessment of spatially explicit models. U. S. Geological Survey, Soutwest Biological Science Center, Flagstaff, AZ. 2005. 86p.

LANDIS J. R.; KOCH, G. G. The measurement of observer agreement for categorical data. **Biometrics**. N.33, p.159-174, 1997.

LI, Jin; HEAP, Andrew D.. Spatial interpolation methods applied in the environmental sciences: A review. **Environmental Modelling & Software**, [s.l.], v. 53, p.173-189, mar. 2014. Elsevier BV. http://dx.doi.org/10.1016/j.envsoft.2013.12.008.

LLOYD, C.d.. Assessing the effect of integrating elevation data into the estimation of monthly precipitation in Great Britain. **Journal Of Hydrology**, [s.l.], v. 308, n. 1-4, p.128-150, jul. 2005. Elsevier BV. http://dx.doi.org/10.1016/j.jhydrol.2004.10.026.

LUCAS, Taíza P. B.; PLEC, Denis; ABREU, Magda L.; PARIZZI, Maria Giovanna. Identificação de interpoladores adequados a dados de chuva a partir de parâmetros estatísticos. **Revista Brasileira de Climatologia**, N.i., v. 13, n. 9, p.7-21, dez. 2013.

MA, Z.; REDMOND, R.Ç. Tau coefficients for accuracy assessment of classification of remote sensing data. **Photogrammetric Enginnering and Remote Sensing,**  Bethesda, 61(4), p. 453-439, 1995.

MATHERON, Georges. Principles of geoestatistics. **Economic Geology**, n.I., v. 58, n. 1, p.1246-1266, 1963.

MCBRATNEY, Alex; WEBSTER, R.. Choosing functions for semi-variograms of soil properties and fitting them to sampling estimates. **Journal Of Soil Science**, St Lucia, v. 37, n. 1, p.617-639, 1986.

MELLAART, E.A.R. Small-scale spatial rain distribution: the effect of temporal and spatial rain distribution on drought and crop yield at village level. Nelspruit: **Institute for Soil, Climate and Water**, 1999. 18p.

MELLO, C.R.; LIMA, J.M.; SILVA, A.M.; MELLO, J.M. & SILVA, M.S. Krigagem e Inverso do Quadrado da Distância para interpolação dos parâmetros da equação de chuvas intensas. **Revista Brasileira de Ciência do Solo**, 27:925-933, 2003.

MELLO, Yara Rúbia de; OLIVEIRA, Therezinha Maria Novais de. Análise Estatística e Geoestatística da Precipitação Média para o Município de Joinville (SC). **Revista Brasileira de Meteorologia**, [s.l.], v. 31, n. 2, p.229-239, jun. 2016. FapUNIFESP (SciELO). http://dx.doi.org/10.1590/0102-778631220150040.

OLEA, R. A. **Geoestatistics for engineers and Earth scientists**. Boston: Kluwer Academic Publisher, 1999. 303 p.

OPROMOLLA, Paula Araujo; DALBEN, Ivete; CARDIM, Marcio. Análise geoestatística de casos de hanseníase no Estado de São Paulo, 1991- 2002. **Revista Saúde Publica**. 2006;40(5);907-13. DOI:10.1590/S0034- 89102006000600022

PRISCILA PAZ (Paraná) (Org.). **Oeste do Paraná em números.** 2016. Disponível em: <https://www.oesteemdesenvolvimento.com.br/src/pagina\_arquivo/15.pdf>. Acesso em: 23 maio 2019.

SHEPARD, D. (1968) A Two-Dimensional Interpolation Function for Irregularly-Spaced Data. **Proceedings of the 1968 ACM National Conference**, New York, 27- 29 August 1968, 517-524. http://dx.doi.org/10.1145/800186.810616

SILVA, Antonio Samuel Alves da. **Ferramentas para modelagem e interpolação de dados ambientais em escala regional.** 2015. 107 f. Tese (Doutorado) - Curso de Biometria e Estatística Aplicada, Universidade Federal Rural de Pernambuco, Recife, 2015.

SILVEIRA, Paola da Costa. **Precipitação pluviométrica na bacia hidrográfica do rio Vacacaí, RS.** 2012. 57 f. Dissertação (Mestrado) - Curso de Geografia e Geociências, Ciências Naturais e Exatas, Universidade Federal de Santa Maria, Santa Maria, 2012.

SISTEMA DE MONITORAMENTO AGROMETEOROLÓGICO – SMA. **Classificação climática segundo Köppen.** Disponível em: < http://sma.fundacaoabc.org/climatologia/classificacao\_climatica/parana/>.

STEFFEN, Ana Paula. **Estimativa e mapeamento da chuva de projeto para instalações prediais na região oeste do Paraná**. 2018. 69 f. TCC (Graduação) – Curso de Engenharia Civil, Coordenação do Curso de Engenharia Civil, Universidade Tecnológica Federal do Paraná, Toledo, 2018.

TUCCI, Carlos E. M (Org). **Hidrologia:** ciência e aplicação. 2. ed. Porto Alegre: Universidade Federal do Rio Grande do Sul, 2001.

VIEIRA, S. R. Geoestatística em estudos de variabilidade espacial do solo. In: NOVAIS, R. F.; ALVAREZ, V. H.; SCHAEFER, G. R. Tópicos em Ciência do solo. Viçosa, MG: **Sociedade Brasileira de Ciência do solo**, 2000. cap. 1, p. 1-54.

VILLATORO, M.; HENRÍQUEZ, C.; SANCHO, F. 2008. Comparación de los interpoladores IDW y Kriging en la variación espacial de pH, Ca, CICE Y P Del Suelo. **Agronomía Costarricense**. v. 32, n. 1, p. 95-105, 2008.

VIOLA, Marcelo R.; MELLO, Carlos R. de; PINTO, Daniel B. F.; MELLO, José M. de; ÁVILLA, Leo F.. **Métodos de interpolação espacial para o mapeamento da precipitação pluvial.** *Rev. bras. eng. agríc. ambient.*[online]. 2010, vol.14, n.9, pp.970-978. ISSN 1807-1929. http://dx.doi.org/10.1590/S1415- 43662010000900009.

VOLTZ, M.; WEBSTER, R. A comparison of kriging cubic splines and classification for predictiong soil properties from sample information. **Journal Of Soil Science**, Fontainebleau, v. 41, n. 1, p.473-490, 1990.

WEBSTER, Richard; OLIVER, Margaret A. **Geostatistics for environmental scientists.** 2. ed. N.i: John Wiley & Sons Ltd., 2007. 315 p.

YAMAMOTO, Jorge Kazuo; LANDIM, Paulo M. Barbosa. **Geoestatística:** Conceitos e aplicações**.** São Paulo: Oficina de Textos, 2013. 215 p.

## **APÊNDICES**

## **APÊNDICE A – Estações selecionadas para o estudo e informações relevantes.**

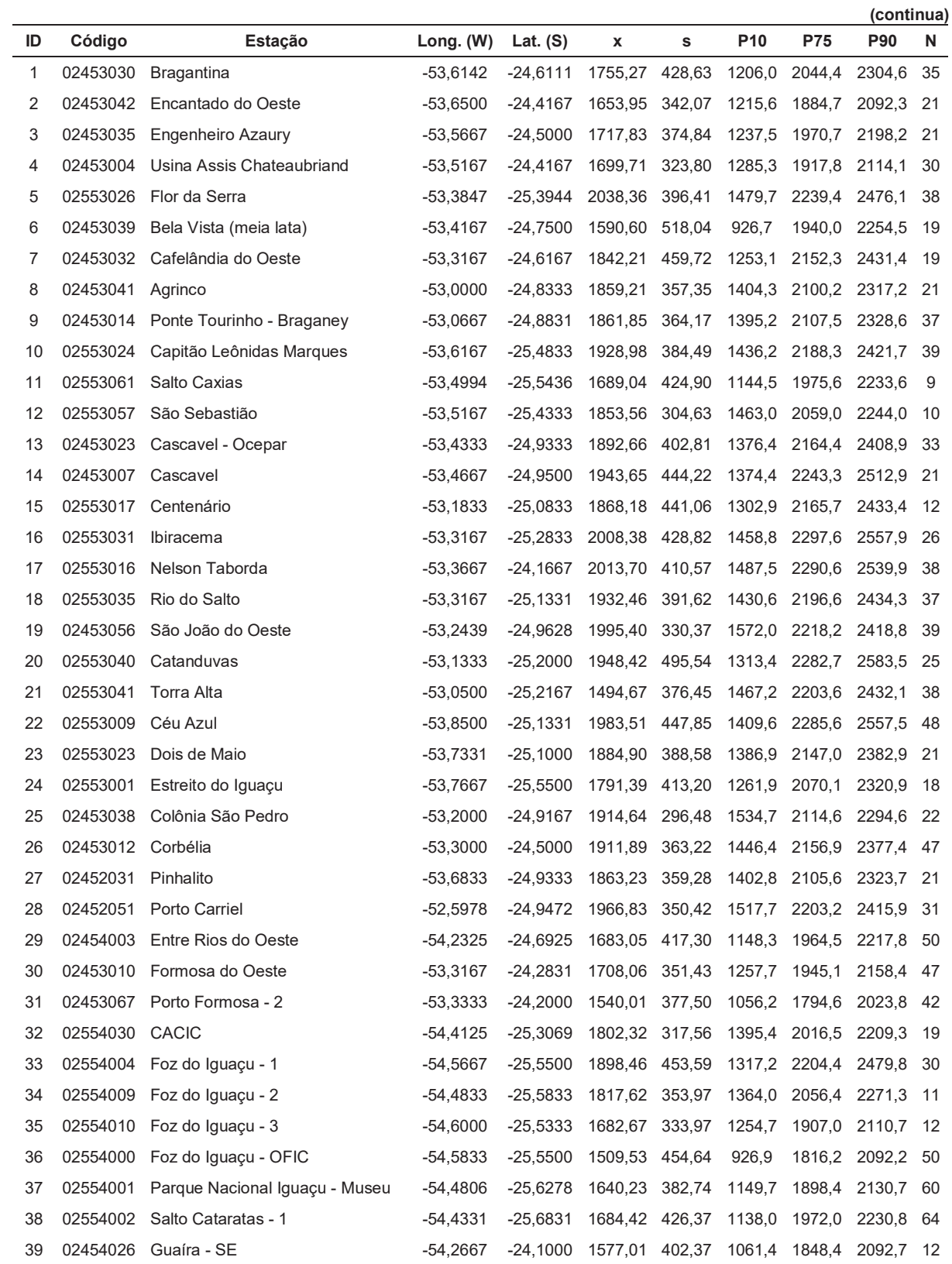

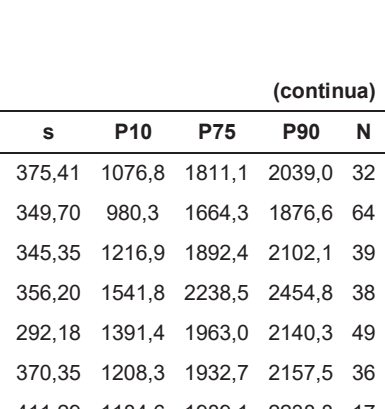

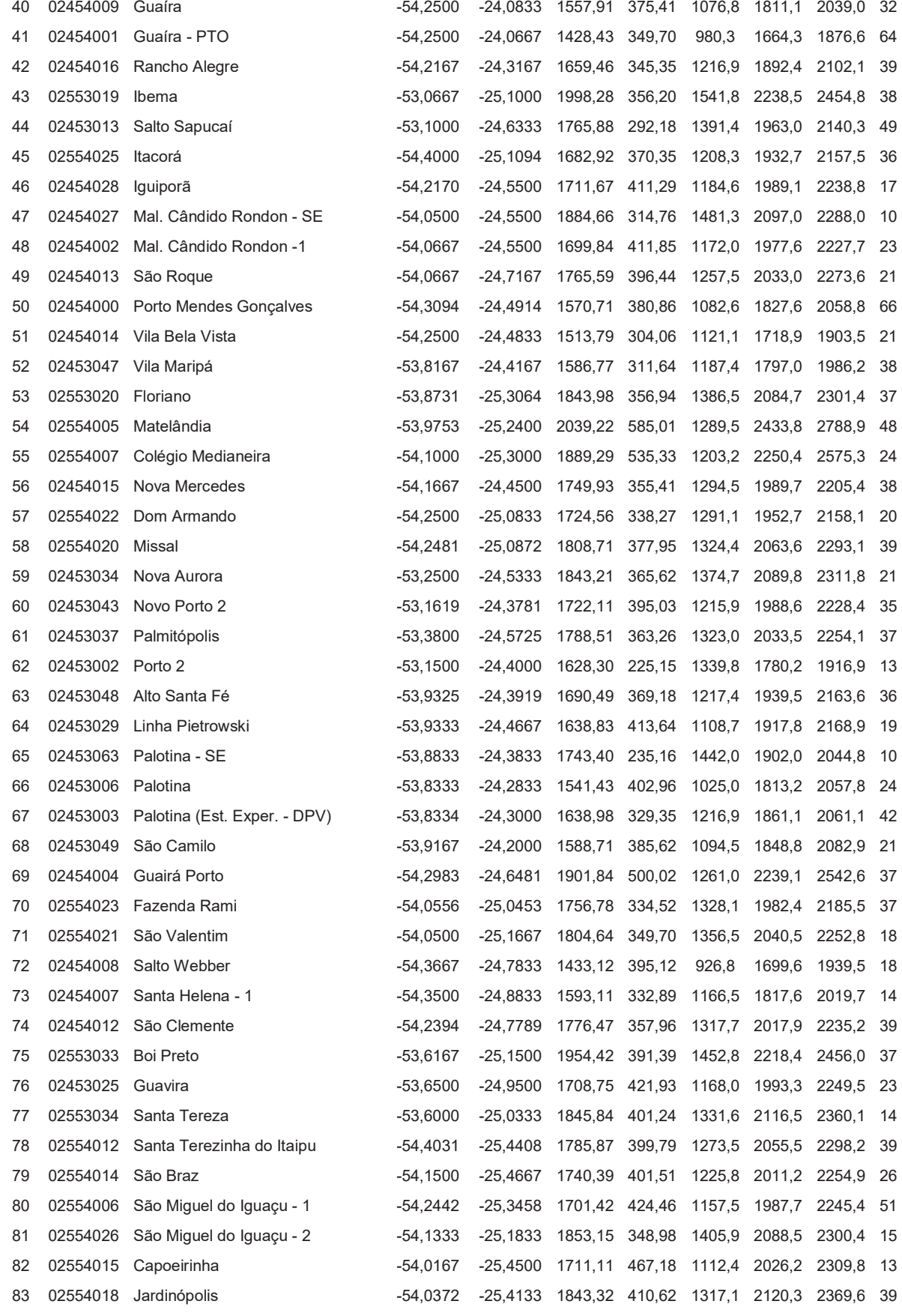

**ID** Código **Estação** Long. (W) Lat. (S) x

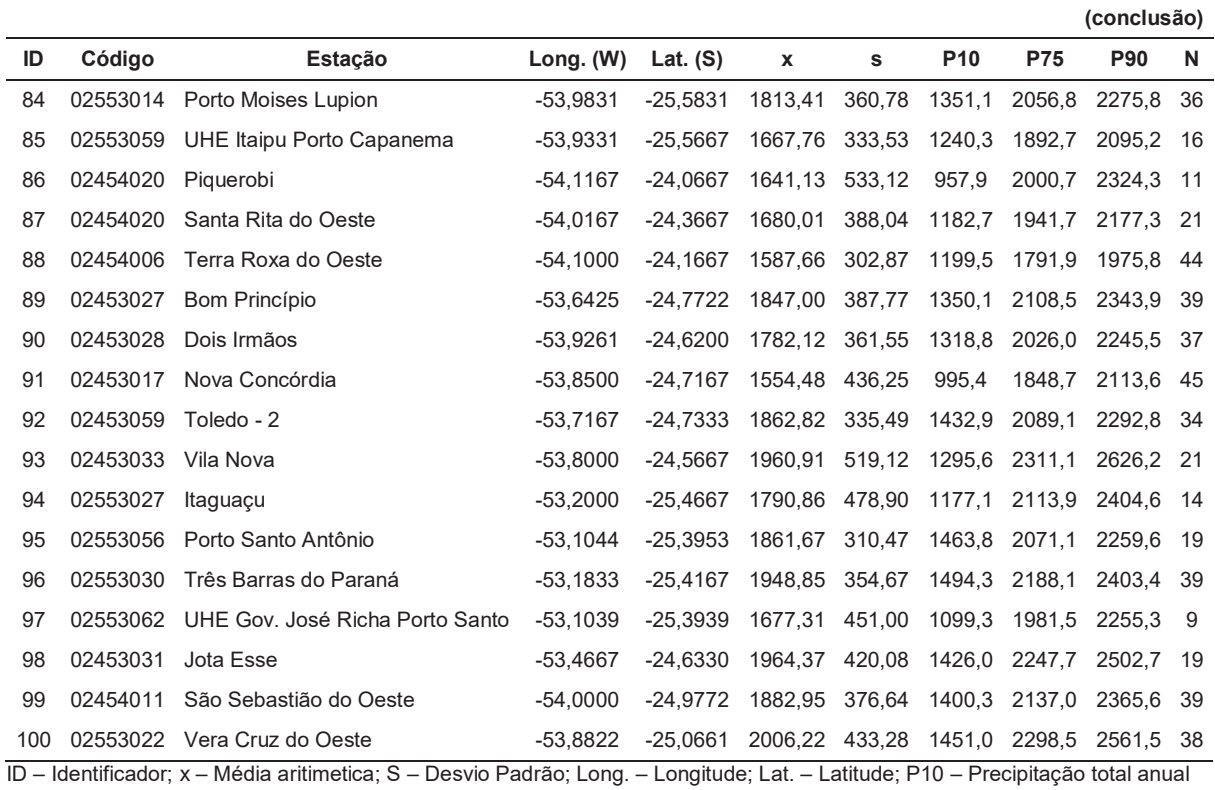

do percentil 10; P75 – Precipitação total anual do percentil 75; P90 – Precipitação total anual do percentil 90; N – tamanho da amostra.

**Fonte: Autoria própria.** 

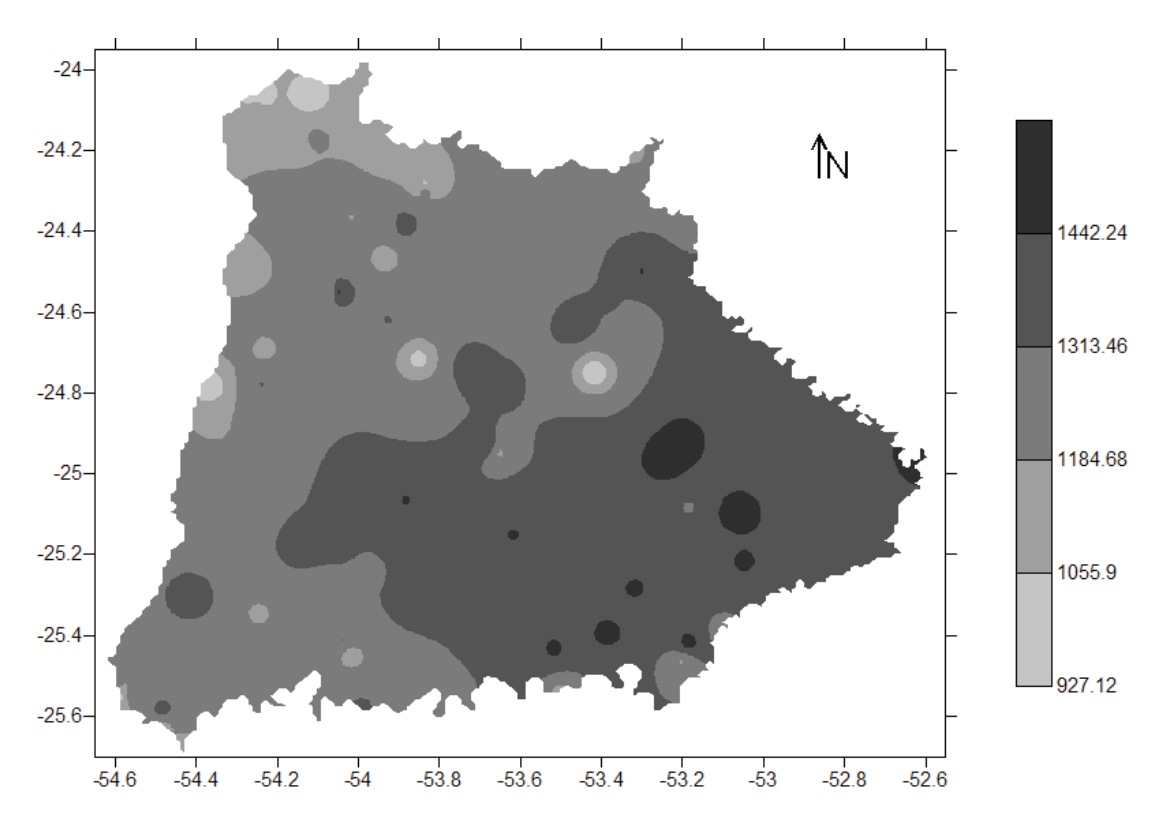

## **APÊNDICE B – Mapas temáticos em escala ampliada.**

**Figura 19 – Mapa temático gerado pelo Inverso do Quadrado da Distância do Percentil 10. Fonte: Autoria própria.** 

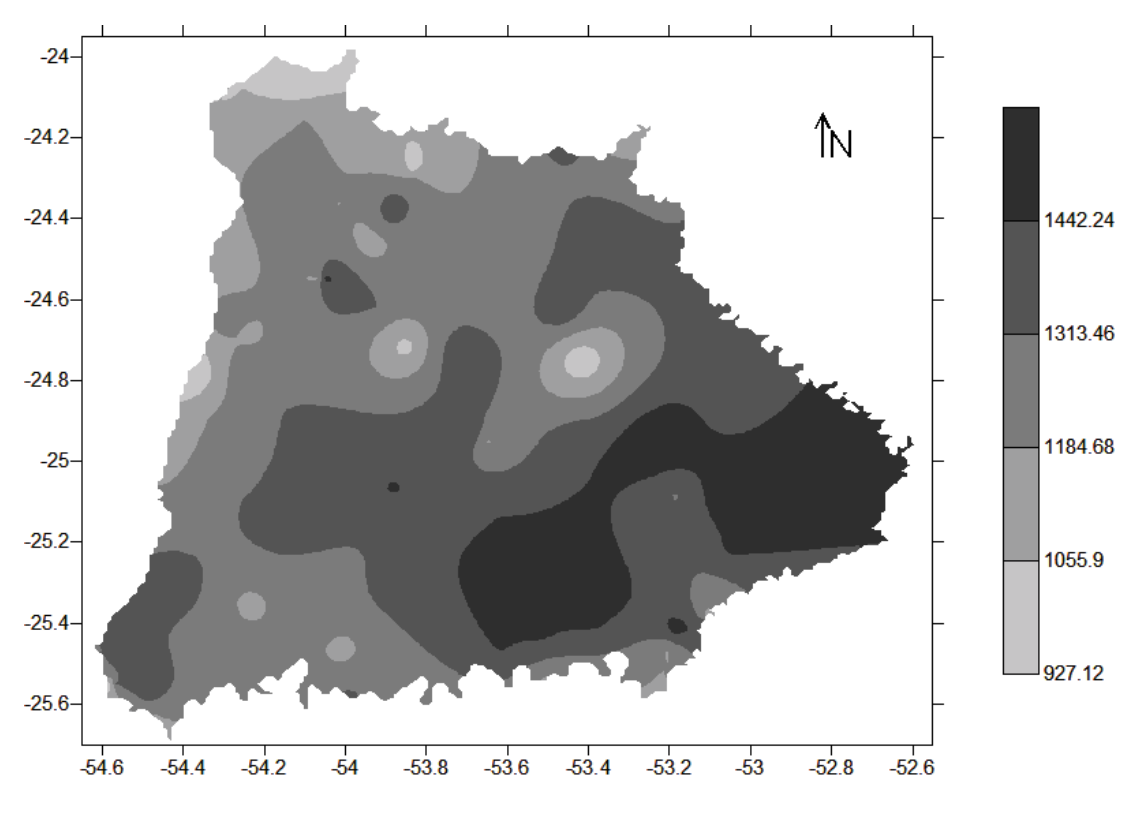

**Figura 20 – Mapa temático gerado pela Krigagem Ordinária do Percentil 10. Fonte: Autoria própria.** 

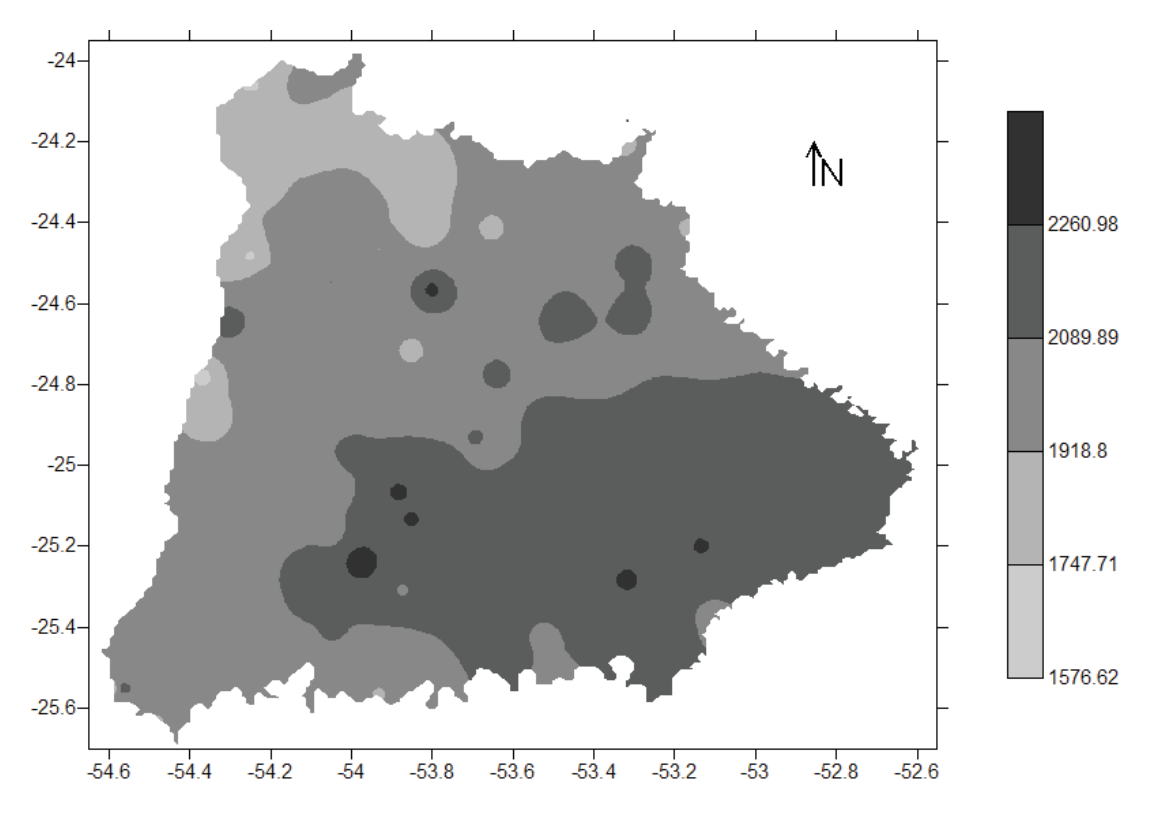

**Figura 21 – Mapa temático gerado pelo Inverso do Quadrado da Distância do Percentil 75. Fonte: Autoria própria.** 

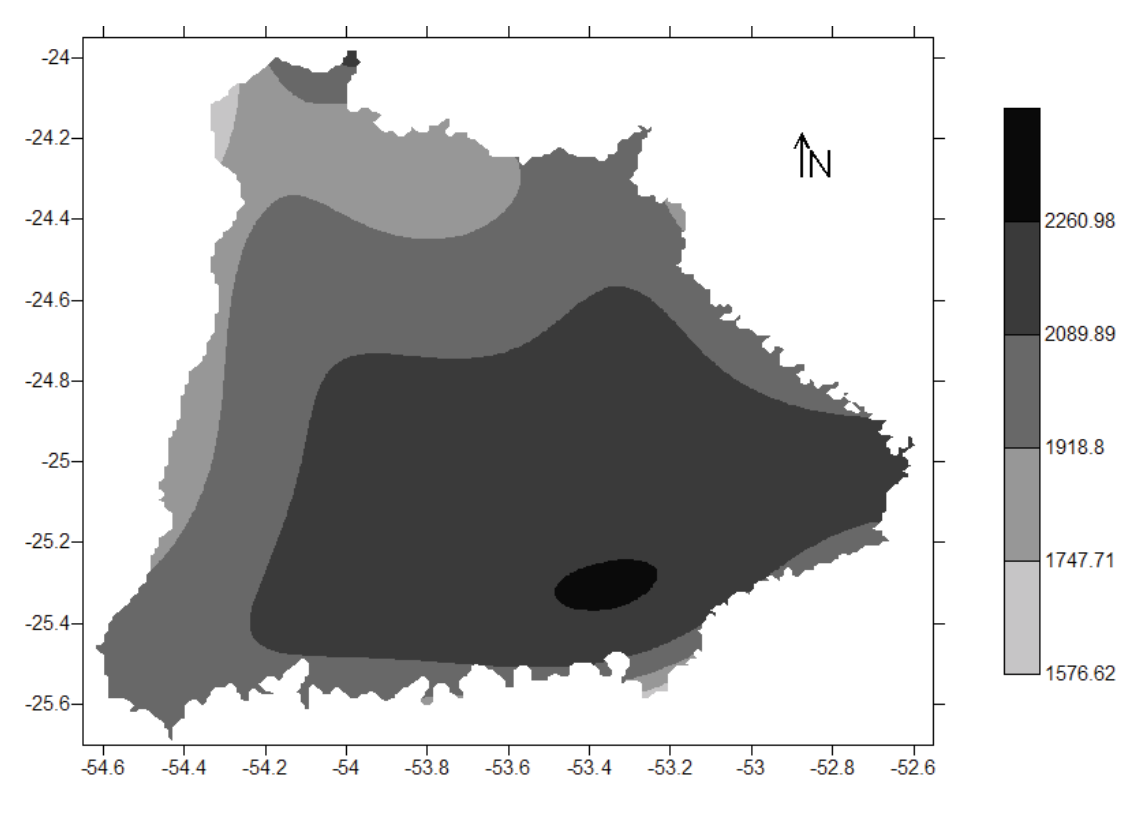

**Figura 22 – Mapa temático gerado pela Krigagem Ordinária do Percentil 75. Fonte: Autoria própria.** 

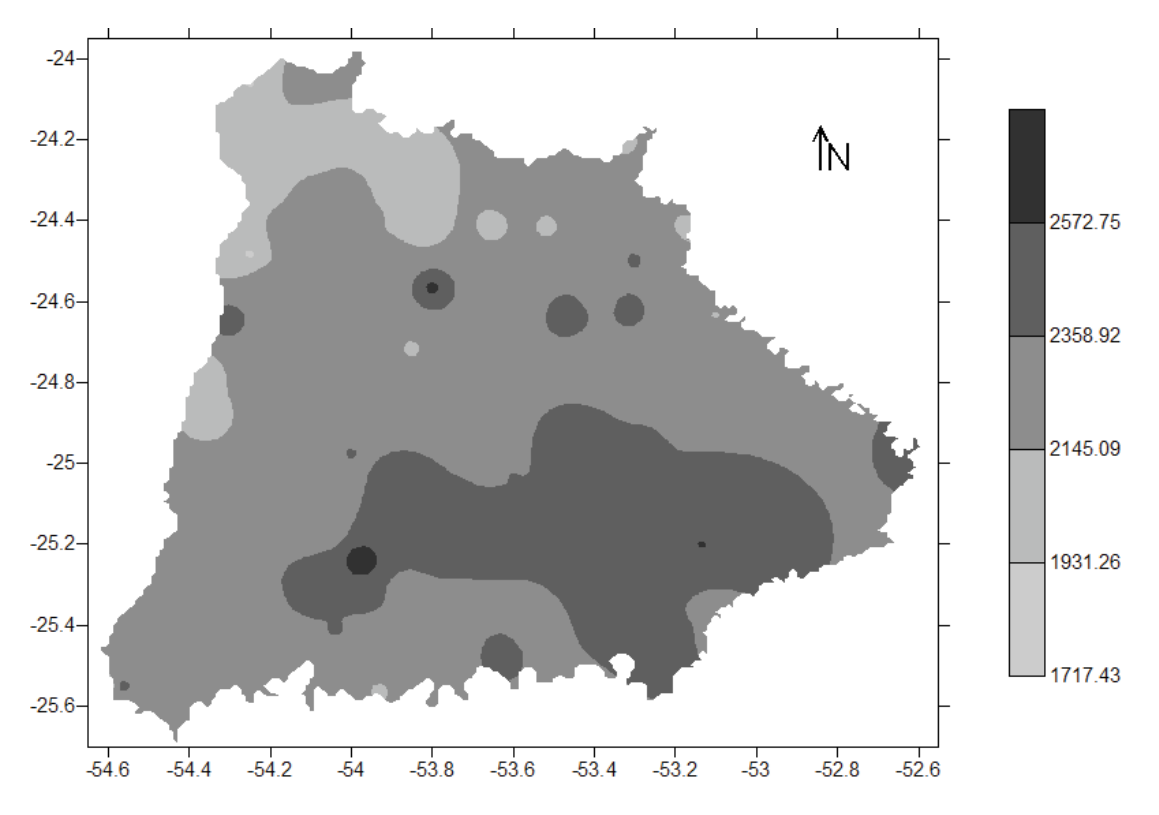

**Figura 23 – Mapa temático gerado pelo Inverso do Quadrado da Distância do Percentil 90. Fonte: Autoria própria.** 

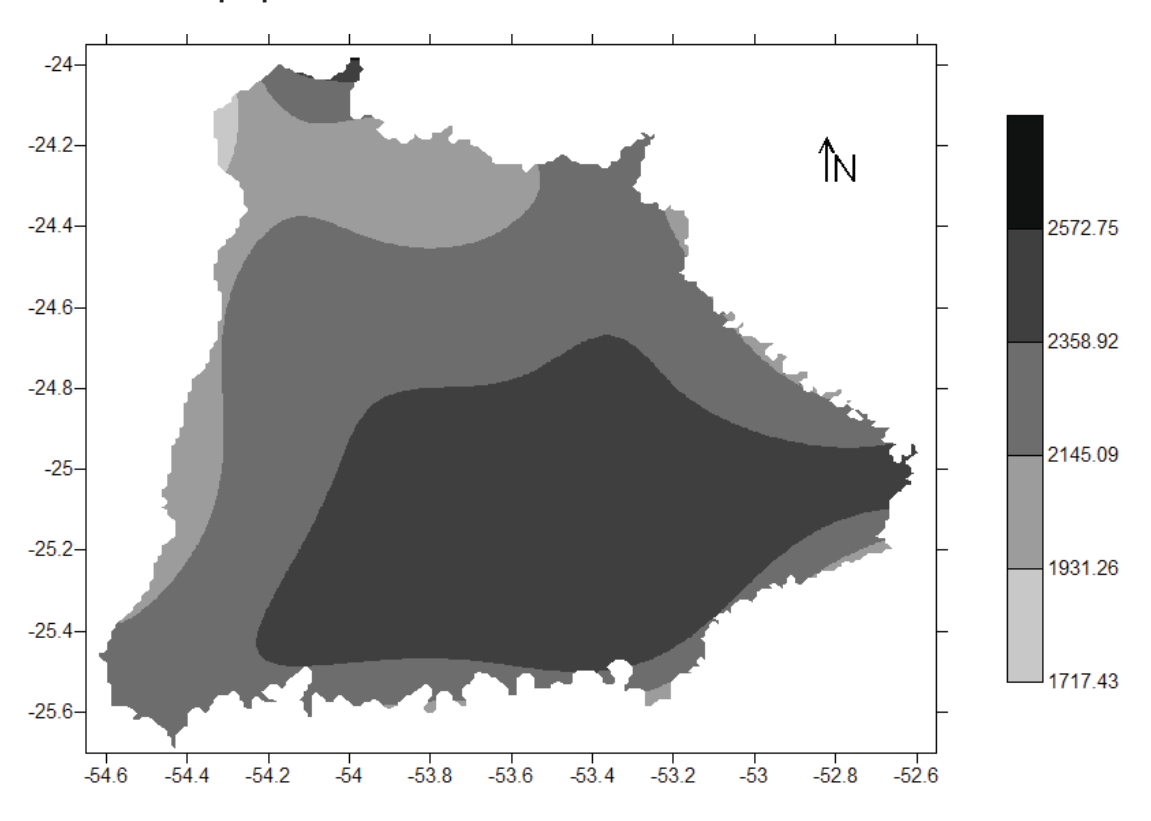

**Figura 24 – Mapa temático gerado pela Krigagem Ordinária do Percentil 90. Fonte: Autoria própria.** 

## **APÊNDICE C – Tabelas adicionais para a comparação dos mapas.**

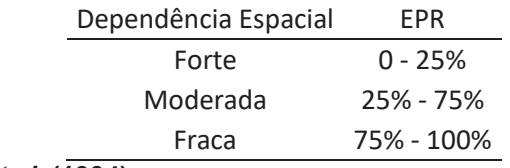

**Tabela 19 - Avaliação da dependência espacial pelo efeito pepita relativo.** 

**Fonte: CAMBARDELLA** *et al***. (1994).** 

**Tabela 20 – Avaliação do Índice Kappa.** 

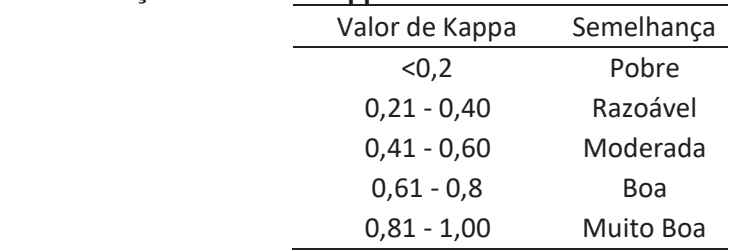

**Fonte: LANDIS & KOCH (1997).**